# МОДЕМ ВОЛОКОННО-ОПТИЧЕСКИЙ VCH-608

Руководство по эксплуатации ЯКУР.411145.021РЭ

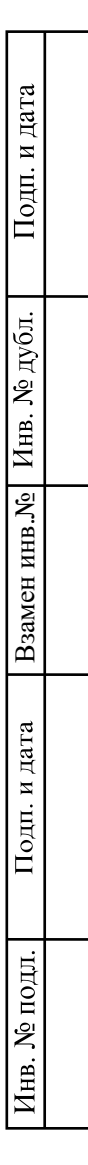

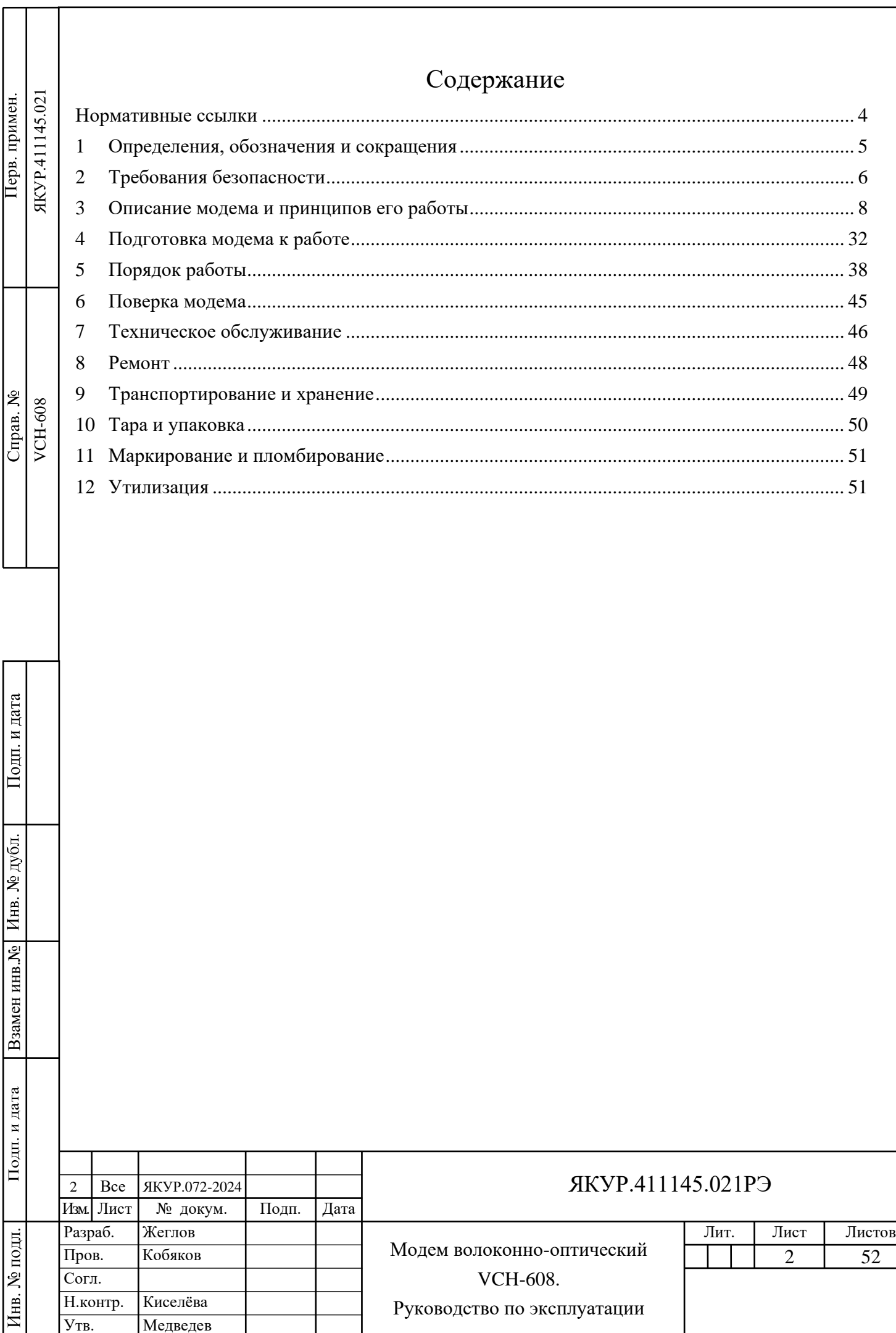

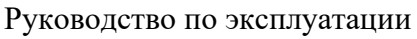

 $\overline{y_{TB.}}$ 

Медведев

Настоящее Руководство по эксплуатации (РЭ) предназначено для изучения правил эксплуатации, принципа действия и операций технического обслуживания Модема волоконно-оптического VCH-608 (далее – модем).

Руководство по эксплуатации содержит информацию об изделии, его технические характеристики и сведения, необходимые для использования модема по назначению.

Состав эксплуатационной документации, поставляемой с модемом:

Модем волоконно-оптический VCH-608. Руководство по эксплуатации ЯКУР.411145.021РЭ; Модем волоконно-оптический VCH-608. Формуляр ЯКУР.411145.021ФО.

Модем обслуживается одним человеком с высшим техническим образованием.

Изготовитель ведёт постоянную работу по совершенствованию модема. В связи с этим могут иметь место схемные и конструктивные (в т.ч. по составу модема) изменения, не ухудшающие его технических характеристик.

Внешний вид модема приведён на рисунке 1.1 (для модификации VCH-608.2X<sup>2</sup> при  $X<sub>2</sub>$  равным от 0 до 3).

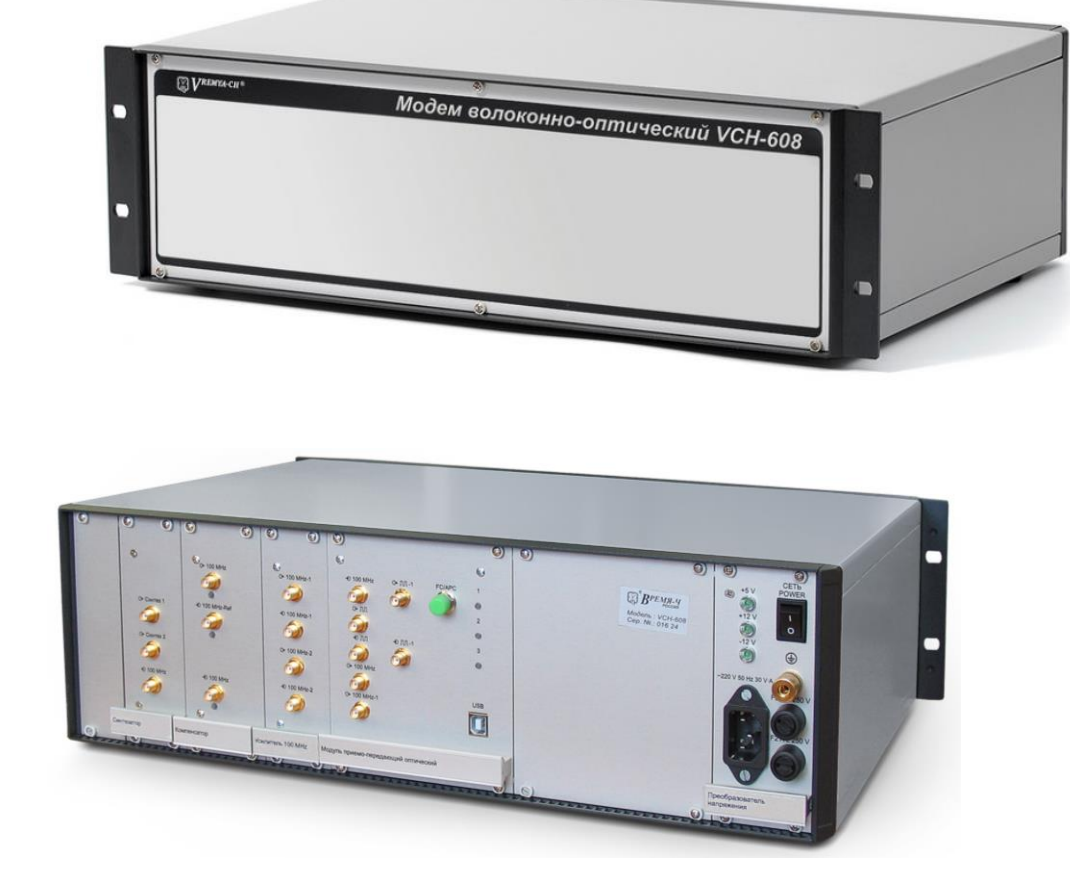

Рисунок 1.1 - Внешний вид модема VCH-608

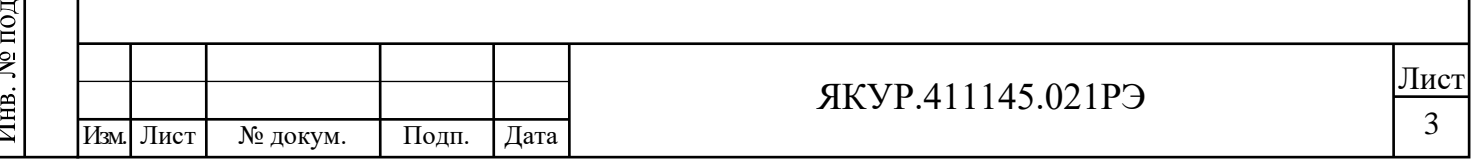

Взамен инв.№

Подп. и дата

 $\overline{H}$ 

Инв. № дубл.

# <span id="page-3-0"></span>Нормативные ссылки

Взамен инв.№ Инв. № дубл.

Подп. и дата

Подп. и дата

ГОСТ 10354-82 Плёнка полиэтиленовая. Технические условия.

ГОСТ 12.1.004-91 Система стандартов безопасности труда. Пожарная безопасность. Общие требования.

ГОСТ 12.2.007.0-75 Система стандартов безопасности труда. Изделия электротехнические. Общие требования безопасности.

ГОСТ 12.3.019-80 Система стандартов безопасности труда. Испытания и измерения электрические. Общие требования безопасности.

ГОСТ 14192-96 Маркировка грузов.

ГОСТ Р 55878-2013 Спирт этиловый технический гидролизный ректификованный. Технические условия.

ГОСТ 22261-94 Средства измерения электрических и магнитных величин. Общие технические условия.

ГОСТ 29298-2005 Ткани хлопчатобумажные и смешанные бытовые. Общие технические условия.

ГОСТ IEC 60825-2-2013 Безопасность лазерной аппаратуры. Часть 2. Безопасность волоконно-оптических систем связи.

ГОСТ IEC 61010-1-2014 Безопасность электрических контрольно-измерительных приборов и лабораторного оборудования. Часть 1. Общие требования.

ОСТ 45.070.011-90 Приборы электронные измерительные. Упаковка, маркировка упаковки, транспортирование и хранение. Общие технические требования.

«Санитарные нормы и правила устройства и эксплуатации лазеров» № 5804-91.

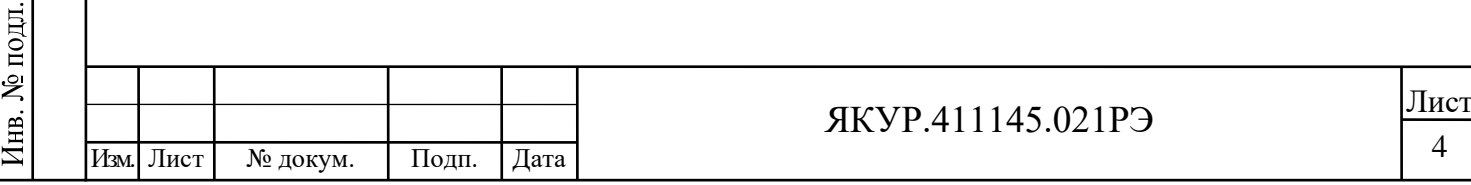

# 1 Определения, обозначения и сокращения

<span id="page-4-0"></span>1.1 В настоящем Руководстве применены следующие определения, обозначения и сокращения:

− ВОЛП – волоконно-оптическая линия передач;

МППО – модуль приёмо-передающий оптический;

− ЛД – лазерный диодный модуль, содержит в своём составе лазерный диод и фотодиод обратной связи;

− ФД – фотодиодный модуль, состоящий из фотодиода, трансимпедансного усилителя и системы автоматической регулировки уровня;

− ORL – оптические обратные потери (Optical Return Loss);

− СЧВ – стандарт частоты и времени;

ЗИП-О – запасные части, инструменты, принадлежности и материалы, используемые для технического обслуживания и ремонта одного изделия на месте эксплуатации силами обслуживающего персонала в течение срока службы модема;

МСЭ-Т – Международный союз электросвязи – Телекоммуникационный;

− ОТК – отдел технического контроля;

СКДО – среднее квадратическое относительное двухвыборочное отклонение результата измерения частоты сигнала;

− ТКФ – температурный коэффициент изменения фазы, обусловленный сдвигом фазы электрического синусоидального сигнала модема при изменении температуры воздуха, окружающего модем;

− ТО – техническое обслуживание модема;

Взамен инв.№

Подп. и дата

Инв. № подл.

Инв. № дубл.

Подп. и дата

− ТУ – документ «Модем волоконно-оптический VCH-608. Технические условия ЯКУР.411145.021ТУ»;

− Сопряжённая пара модемов: модемы, один из которых используется в качестве передатчика, второй – в качестве приёмника.

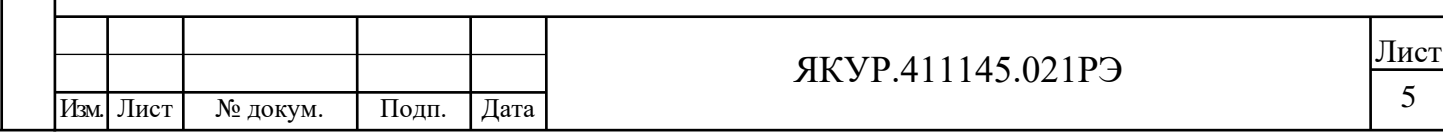

2 Требования безопасности

<span id="page-5-0"></span>2.1 Классификация модема согласно стандартам и правилам безопасности

2.1.1 Модем относится к классу I по способу защиты человека от поражения электрическим током и обеспечивает максимальную безопасность обслуживающего персонала в соответствии с ГОСТ 12.2.007.0-75;

2.1.2 Модем в части безопасности эксплуатации согласно ГОСТ IEC 61010-1-2014, имеет категорию перенапряжения – II, для изоляции степень загрязнения – 2;

2.1.3 По уровню опасности лазерного изделия модем соответствует классу 1 согласно ГОСТ IEC 60825-2-2013.

2.2 Перед началом работы изучить Руководство по эксплуатации

**ВНИМАНИЕ!** ПЕРЕД ВКЛЮЧЕНИЕМ МОДЕМА НЕОБХОДИМО УБЕДИТЬСЯ В НАЛИЧИИ ЗАЩИТНОЙ ЗАГЛУШКИ ИЛИ ПОДСОЕДИНЁННОГО ОПТИЧЕСКОГО КАБЕЛЯ НА ОПТИЧЕСКОМ РАЗЪЁМЕ МОДЕМА!

2.3 При эксплуатации модема

<span id="page-5-1"></span>2.3.1 Вилку сетевого кабеля подключать к розетке, имеющей контакт защитного заземления.

При отсутствии в сети защитного заземления допускается заземлять модем через клемму защитного заземления « $\clubsuit$ » на задней панели модема. При этом подсоединение защитного заземления должно проводиться до включения модемной вилки в сеть. При использовании модема совместно с другими приборами или включении его в состав установки заземлить все приборы.

**ВНИМАНИЕ!** НЕ ДОПУСКАЕТСЯ РАБОТА С МОДЕМАМИ БЕЗ ЗАЩИТНОГО ЗАЗЕМЛЕНИЯ!

2.3.2 Не допускать прикосновения к токонесущим элементам в процессе ремонта при проверке режимов элементов, так как в модеме имеется переменное напряжение 220 В.

Ремонт и эксплуатация модема должны производиться квалифицированным персоналом, имеющим допуск к работе с напряжением до 1000 В.

**ПРЕДОСТЕРЕЖЕНИЕ**! ЗАМЕНА ДЕТАЛЕЙ ДОЛЖНА ПРОИЗВОДИТЬСЯ ТОЛЬКО ПРИ ОБЕСТОЧЕННОМ МОДЕМЕ!

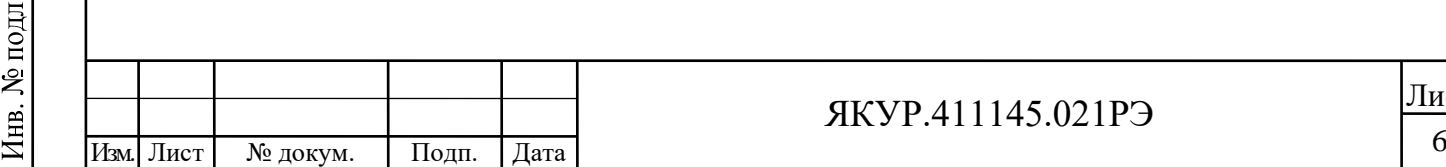

Взамен инв.№

Подп. и дата

Подп. и дата

дубл.

Инв. №

## ЯКУР.411145.021РЭ

# **ЛАЗЕРНАЯ АППАРАТУРА КЛАССА 1 НЕВИДИМОЕ ЛАЗЕРНОЕ ИЗЛУЧЕНИЕ НЕ СМОТРИТЕ В ТОРЕЦ ОПТИЧЕСКИХ РАЗЪЁМОВ**

2.3.3 Персонал, допускаемый к работе с лазерными изделиями, должен соблюдать требования безопасности согласно документу «Санитарные нормы и правила устройства и эксплуатации лазеров» № 5804-91.

2.3.4 Не заглядывать в торцы волоконного световода, разъёмов оптического кабеля или оптических разъёмов модема.

2.3.5 Не использовать оптические инструменты (микроскопы, увеличительные линзы и т.п.), не предназначенные для работы с волоконно-оптическим оборудованием.

Использование этих инструментов около активных оптических волокон может вызвать фокусировку светового луча на сетчатке глаза, что нанесёт непоправимой вред зрению.

2.3.6 Избегать попадания осколков оптического волокна на одежду или кожу при механическом повреждении оптического волокна.

Образовавшиеся осколки собирать в плотно закрывающиеся контейнеры или на клейкую ленту и выбрасывать только в запакованном виде.

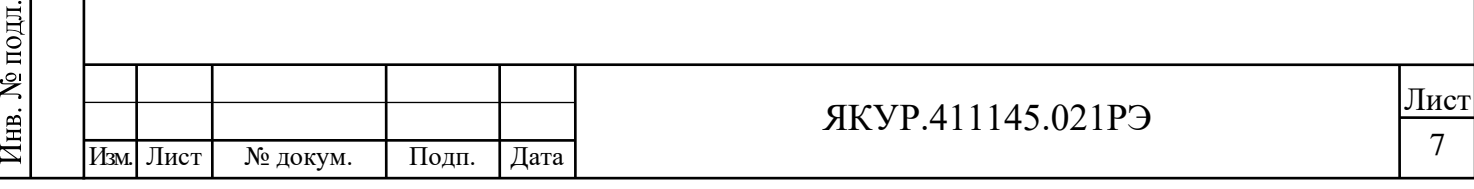

Взамен инв.№

Подп. и дата

Инв. № дубл.

## <span id="page-7-0"></span>3 Описание модема и принципов его работы

## 3.1 Назначение модема и условия эксплуатации

3.1.1 Модем волоконно-оптический VCH-608 ЯКУР.411145.021ТУ предназначен для передачи через ВОЛП сигналов СЧВ: сигналов синхронизации шкалы времени 1 и гармонических электрических сигналов с номинальным значением частоты 5 МГц; 10 МГц или 100 МГц, а также формирования на удалённом конце ВОЛП гармонических электрических сигналов с номинальным значением частоты 5 МГц;10 МГц, когерентных с входным сигналом. При передаче обеспечивается компенсацией задержки сигнала 1 PPS и компенсация фазовой нестабильности гармонических электрических сигналов, возникающих при распространении соответствующих оптических сигналов в ВОЛП.

Передача и приём через ВОЛП сигналов СЧВ обеспечивается с помощью пары модемов: один конфигурируется в качестве Передатчика (далее – передающий модем) и устанавливается на том конце ВОЛП, где находится источник сигналов СЧВ, второй – в качестве Приёмника (далее – принимающий модем) и устанавливается на противоположном конце ВОЛП.

3.1.2 Модемы могут применяться, например:

− в системах сравнения и синхронизации шкал времени;

при производстве и испытаниях генераторов сигналов и устройств на их основе;

в области обеспечения единства измерений с целью определения метрологических параметров стандартов частоты и времени;

в распределённых системах обработки сигналов, требующих когерентной синхронизации, например, в антенных решётках.

3.1.3 По условиям эксплуатации модем удовлетворяет требованиям, предъявляемым к аппаратуре по группе 3 ГОСТ 22261 климатического исполнения УХЛ с диапазоном рабочих температур от плюс 10 °С до плюс 40 °С и предельными температурами от минус 40 °С до плюс 50 °С, повышенной влажностью до 95 % при температуре плюс 25 °С.

3.1.4 Условия эксплуатации модема

Нормальные условия применения:

температура окружающего воздуха – плюс (20±5) °С;

− относительная влажность воздуха – от 30 % до 80 %;

напряжение сети переменного тока –  $(220,0\pm4,4)$  B;

атмосферное давление – от 84 до 106 кПа (от 630 до 795 мм рт.ст.).

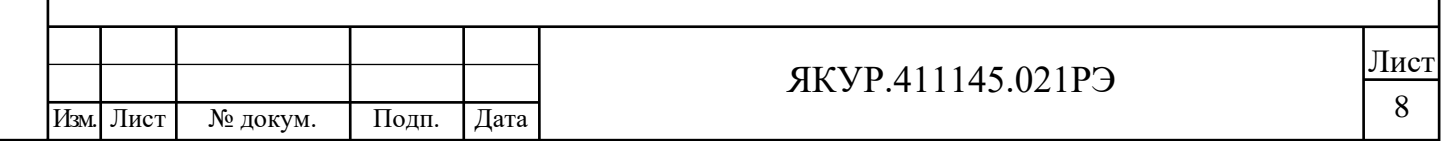

Рабочие условия применения:

температура окружающего воздуха – от плюс 5 °С до плюс 40 °С;

− относительная влажность воздуха – до 90 % при температуре окружающей среды плюс 25 °С;

атмосферное давление – от 70 до 106,7 кПа (от 537 до 800 мм рт.ст.);

- напряжение сети переменного тока  $(220\pm 22)$  B;
- частота сети переменного тока (50±2) Гц.

Предельные условия применения:

температура окружающей среды – от минус 40 °С до плюс 50 °С;

относительная влажность воздуха – до 95 % при температуре окружающей среды плюс 25 °С.

3.1.5 Модем сохраняет свои технические характеристики в пределах норм после пребывания в предельных климатических условиях с последующей выдержкой в нормальных (рабочих) условиях в течение 24 ч.

3.1.6 По нормам безопасности модем соответствует требованиям ГОСТ 12.2.007.0-75, ГОСТ IEC 61010-1-2014, ГОСТ IEC 60825-2-2013, Санитарным нормам и правилам № 5804-91.

3.1.7 Запись модема при его заказе и в документации другой продукции, в которой он может быть применён в зависимости от модификации:

#### **Модем волоконно-оптический VCH-608. ЯКУР.411145.021ТУ (модификация)**

Расшифровка записи (модификация):

VCH-608.X<sub>1</sub>X<sub>2</sub> для установки в стойку с подключением соединительных кабелей к задней панели прибора;

− VCH-608F.X1X<sup>2</sup> для установки в стойку с подключением соединительных кабелей к передней панели прибора,

где

Взамен инв.№

Подп. и дата

Подп. и дата

дубл.

Инв. №

 $X_1$  – дополнительные модули модема:

 $X_1 = 0 - 6$ ез дополнительных модулей;

 $X_1 = 1 -$  умножитель частоты 5/10-100 МГц ЯКУР.468151.100 (далее – умножитель);

 $X_1 = 2 -$  синтезатор частоты ЯКУР.468157.005 (далее – синтезатор);

 $X_2$  – длины волн оптического излучения (для передачи сигналов 100 МГц и 1 PPS, соответственно):

 $X_2 = 0 - 1550$ ; 1530 нм;

 $X_2 = 1 - 1310$ ; 1330 нм;

 $X_2 = 2 - 1310$ ; 1550 нм;

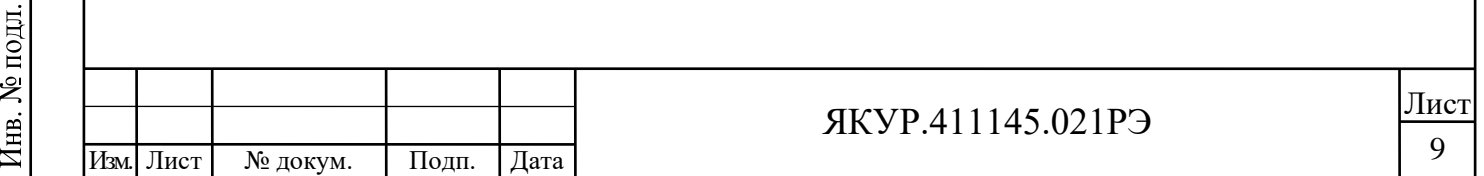

 $X_2 = 3 - 1550$ ; 1310 нм;

 $X_2 = 4 - 1310$ ; 1310 нм;

 $X_2 = 5 - 1550$ ; 1550 нм.

Взамен инв.№

Подп. и дата

 $\overline{p}$ 

Инв. № дубл.

Подп. и дата

Примечание – Завершающие обозначение модификации нули допускается не записывать, то есть обозначение VCH-608.10 тождественно обозначению модификации VCH-608.1; VCH-608.20 тождественно обозначению модификации VCH-608.2; VCH-608 тождественно обозначению модификации VCH-608.00.

Примеры записи обозначения приборов в документации другой продукции, в которой они могут быть применены:

#### **Модем волоконно-оптический VCH-608 ЯКУР.411145.021ТУ мод. VCH-608.00**

Данная запись означает: Модем предназначен для установки в стойку с подключением соединительных кабелей к задней панели прибора, не содержит дополнительных модулей, для передачи сигналов 100 МГц используется длина волны оптического излучения 1550 нм, для передачи сигналов 1 PPS используется длина волны оптического излучения 1530 нм.

#### **Модем волоконно-оптический VCH-608 ЯКУР.411145.021ТУ мод. VCH-608.12**

Данная запись означает: Модем предназначен для установки в стойку с подключением соединительных кабелей к задней панели прибора, содержит умножитель, для передачи сигналов 100 МГц используется длина волны оптического излучения 1310 нм, для передачи сигналов 1 PPS используется длина волны оптического излучения 1550 нм.

#### **Модем волоконно-оптический VCH-608 ЯКУР.411145.021ТУ мод. VCH-608.22**

Данная запись означает: Модем предназначен для установки в стойку с подключением соединительных кабелей к задней панели прибора, содержит синтезатор, для передачи сигналов 100 МГц используется длина волны оптического излучения 1310 нм, для передачи сигналов 1 PPS используется длина волны оптического излучения 1550 нм.

#### **Модем волоконно-оптический VCH-608 ЯКУР.411145.021ТУ мод. VCH-608F.02**

Данная запись означает: Модем предназначен для установки в стойку с подключением соединительных кабелей к передней панели прибора, не содержит дополнительных модулей, для передачи сигналов 100 МГц используется длина волны оптического излучения 1310 нм, для передачи сигналов 1 PPS используется длина волны оптического излучения 1550 нм.

Лист

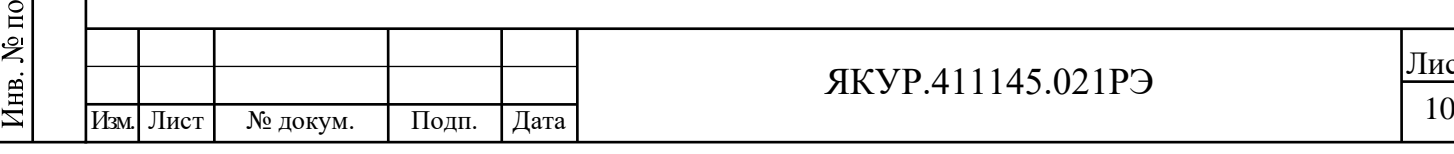

## 3.2 Технические характеристики

#### 3.2.1 Конфигурация модема

Модем конфигурируется с помощью входящих в комплект поставки внешних кабелей в качестве Передатчика (передающий модем), либо в качестве Приёмника (принимающий модем).

3.2.2 Допустимая оптическая мощность на выходах модема

Модем согласно ГОСТ IEC 60825-2-2013 относится к классу 1 лазерной безопасности.

То есть полная оптическая мощность на выходе любого из оптических портов модема для каждого из телекоммуникационных окон 1310 нм (О-диапазон) и 1550 нм (С-диапазон) не более 10 мВт (плюс 10 дБм), при этом все излучаемые модемом длины волн лежат только в О- диапазоне и С-диапазоне.

<span id="page-10-0"></span>3.2.3 Допустимые оптические потери ВОЛП между сопряжёнными модемами:

− общие (прямые) – не менее 15 дБ;

возвратные потери (ORL - Optical Return Loss) должны превышать прямые потери не менее чем на 20 дБ.

<span id="page-10-1"></span>3.2.4 Параметры входного гармонического сигнала (подлежащего передаче через ВОЛП):

разъём **« 100 MHz-Ref»** модуля Компенсатора:

- − номинальное значение частоты 100 МГц;
- среднеквадратическое значение напряжения  $(1,0\pm0,2)$  В.

3.2.5 Параметры дополнительных входных гармонических сигналов (подлежащих передаче через ВОЛП) для модификаций VCH-608.1 $X_2$  и VCH-608F.1 $X_2$ :

разъём **« 5/10 MHz»** модуля Умножителя частоты:

- номинальное значение частоты 5 или 10 МГц (в соответствии с заказом);
- среднеквадратическое значение напряжения  $(1,0\pm0,2)$  В.

3.2.6 Параметры выходных гармонических сигналов:

<span id="page-10-2"></span>разъём **« 100 MHz»** модуля Компенсатора (выходной сигнал 100 МГц принимающего модема):

номинальная частота – 100 МГц;

Взамен инв.№

Подп. и дата

подд. ž

Подп. и дата

дубл.

Инв. №

среднеквадратическое значение напряжения –  $(1,0\pm0,2)$  В при сопротивлении нагрузки  $(50\pm1)$  Ом.

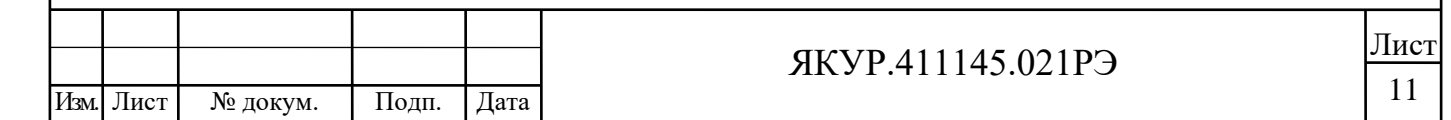

разъёмы **« Синтез 1», « Синтез 2»** модуля Синтезатора (дополнительные выходные сигналы принимающего модема):

− допустимая номинальная частота – 5 или 10 МГц (или другие частоты на заказ);

− среднеквадратическое значение напряжения – (1,0±0,2) В при сопротивлении нагрузки (50±1) Ом.

3.2.7 Нестабильность частоты электрического гармонического сигнала, вносимая сопряжённой парой модемов

Так как приём и передача через ВОЛС сигналов СЧВ обеспечивается с помощью пары модемов, вносимая нестабильность частоты измеряется также для пары сопряжённых модемов: передающего и принимающего. Затем принимающий и передающий модемы меняются местами. За значение характеристики принимается худший результат.

Вносимая нестабильность частоты для гармонического сигнала 100 МГц измеряется между входом передающего модема (разъём **« 100 MHz-Ref»** Компенсатора) и выходом принимающего модема (разъём **« 100 MHz»** Компенсатора).

Значения нестабильности частоты (СКДО) не более указанных в таблице 3.1 гарантируются при изменении температуры воздуха не более чем на  $\pm 0.3$  °C в течение часа (в пределах рабочего диапазона температур) при выполнении требований на оптические потери, указанных в п[.3.2.3](#page-10-0) настоящего РЭ.

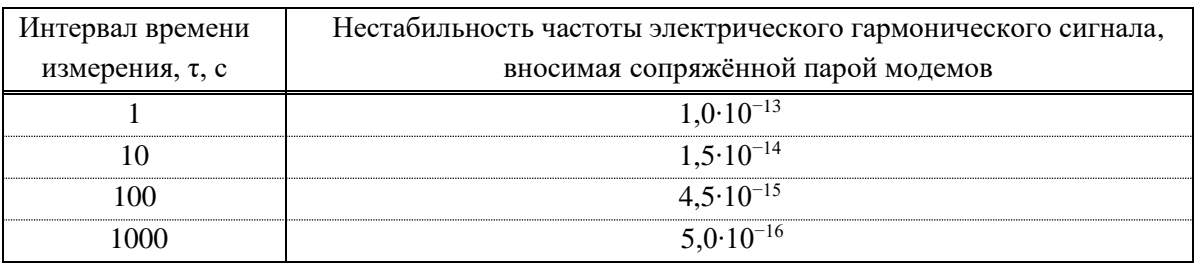

Таблица 3.1 – Нестабильность частоты, вносимая сопряжённой парой модемов

3.2.8 Нестабильность частоты электрического гармонического сигнала, вносимая умножителем частоты

Нестабильность частоты, вносимая умножителем частоты, входящим в состав модификаций модема VCH6081X2, измеряется между входом **« 5/10 MHz»** и выходом **« 100 MHz»** Умножителя частоты.

Значения нестабильности частоты не более указанных в таблице 3.2 гарантируются при изменении температуры воздуха не более чем на  $\pm 0.3$  °C в течение часа (в пределах рабочего диапазона температур).

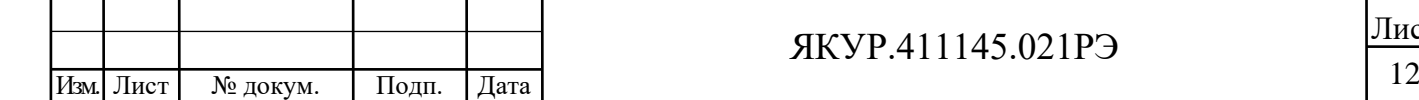

Взамен инв.№

Подп. и дата

подл.

∕lнв. №

Инв. № дубл.

Подп. и дата

## ЯКУР.411145.021РЭ

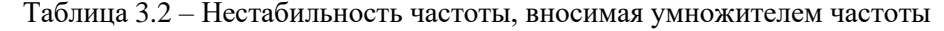

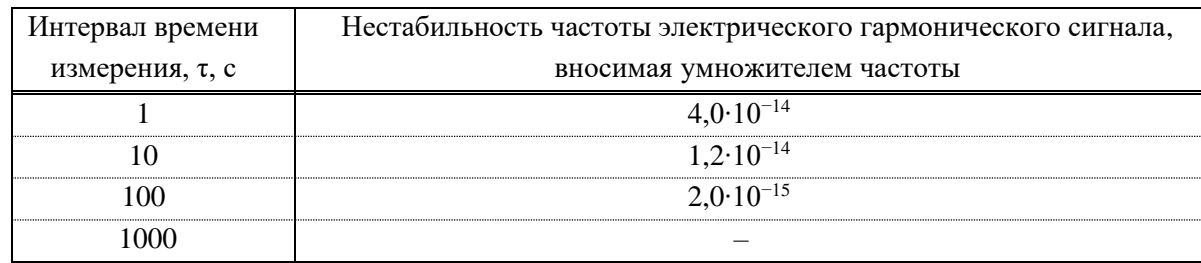

3.2.9 Нестабильность частоты электрического гармонического сигнала, вносимая синтезатором.

Вносимая сопряжённой парой модемов нестабильность частоты для дополнительных гармонических сигналов 5 МГц; 10 МГц или других для модификаций типа VCH.608.2 $X_2$ , измеряется между входом **« 100 MHz»** и выходами **« Синтез 1»**, **« Синтез 2»** Синтезатора.

Значения нестабильности частоты не более указанных в таблице [3.3](#page-12-0) гарантируются при изменении температуры воздуха не более чем на ±0,3 °С в течение часа (в пределах рабочего диапазона температур).

<span id="page-12-0"></span>Таблица 3.3 – Нестабильность частоты, вносимая синтезатором

| Интервал времени | Нестабильность частоты электрического гармонического сигнала, |
|------------------|---------------------------------------------------------------|
| измерения, т, с  | вносимая синтезатором                                         |
|                  | $8.0 \cdot 10^{-14}$                                          |
|                  | $1.2 \cdot 10^{-15}$                                          |
| 100              | $2.0 \cdot 10^{-15}$                                          |
| m                |                                                               |

3.2.10 Температурный коэффициент изменения фазы (ТКФ)

ТКФ – сдвиг фазы электрического сигнала, передаваемого сопряжённой парой модемов, при изменении температуры воздуха, окружающего прибор:

- для прибора, работающего в режиме «Приём», не более 5,0 $\cdot 10^{-12}$  с/°C;
- для прибора, работающего в режиме «Передача», не более 5,0∙10<sup>-12</sup> с/°С.

<span id="page-12-1"></span>3.2.11 Параметры входных импульсных сигналов 1 Гц

(сигнал, подлежащий передаче через ВОЛП, подаётся на разъём **« »** МППО):

- − полярность импульса положительная;
- амплитуда импульса от 2,5 до 5,0 В;

Взамен инв.№ Инв. № дубл.

Подп. и дата

подл.

Инв. №

- длительность импульса от 10 до 20 мкс;
- длительность фронта/спада импульса не более 3 нс.

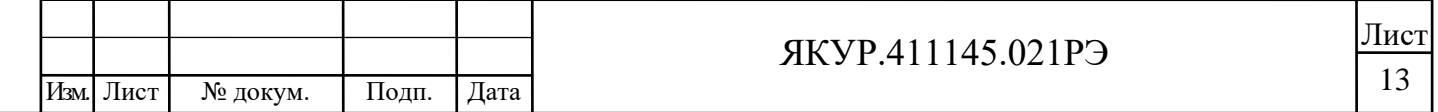

<span id="page-13-0"></span>3.2.12 Параметры выходных импульсных сигналов 1 Гц (выходной сигнал 1 Гц принимающего модема, снимаемый с разъёма **« »** МППО):

- − полярность импульса положительная;
- − амплитуда импульса на нагрузке 50 Ом от 2,5 до 5,0 В;
- длительность импульса от 10 до 20 мкс;
- − длительность фронта/спада импульса не более 3 нс.

3.2.13 Вносимая погрешность синхронизации при передаче сигнала синхронизации шкалы времени 1PPS

Вносимая погрешность синхронизации при передаче сигнала 1PPS измеряется между разъёмами **« »** МППО передающего и **« »** МППО принимающего модемов, затем передающий и принимающий модемы меняются ролями. Берётся худший результат. Вносимая погрешность синхронизации при передаче сигнала 1PPS не более 300 пс.

Примечание – Значения погрешности синхронизации гарантируются при изменении температуры воздуха не более чем на  $\pm 0.3$  °С в течение часа (в пределах рабочего диапазона температур) при выполнении требований на оптические потери, указанных в п[.3.2.3](#page-10-0) настоящего РЭ.

3.2.14 Время установления рабочего режима модема не более 2 ч

Технические характеристики модема обеспечиваются по истечении времени установления рабочего режима.

Примечание – В течение времени установления рабочего режима на входы модема должны быть поданы входные сигналы.

3.2.15 Показатели надёжности модема.

Взамен инв.№

Подп. и дата

подд.

Инв. №

**Инв. № дубл.** 

Подп. и дата

3.2.15.1 Средняя наработка на отказ не менее 20000 часов.

3.2.15.2 Гамма-процентный ресурс при доверительной вероятности  $\gamma$ =0,95 не менее 100000 часов.

3.2.15.3 Гамма-процентный срок службы при доверительной вероятности γ=0,95 не менее 12 лет.

3.2.15.4 Гамма-процентный срок сохраняемости модема при доверительной вероятности γ=95 %:

- не менее 15 лет для отапливаемых хранилищ;
- не менее 3 лет для неотапливаемых хранилищ.

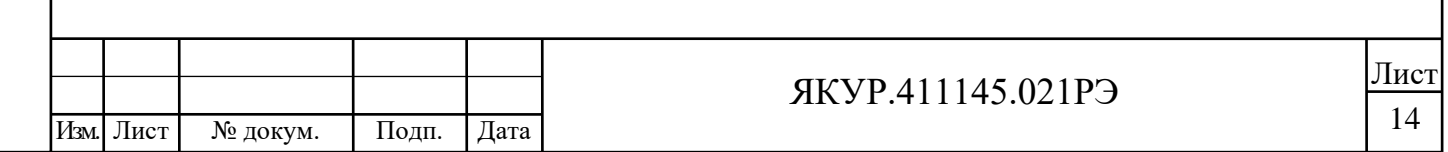

3.2.16 Модем допускает непрерывную круглосуточную работу.

3.2.17 Модем сохраняет свои технические характеристики при питании от сети переменного тока напряжением (220±22) В и частотой (50±2) Гц.

3.2.18 Мощность, потребляемая модемом от сети переменного тока с номинальным напряжением 220 В, не более 30 В·А.

3.2.19 Масса модема не более 8 кг. Масса модема в укладочно-транспортном ящике не более 25 кг.

3.2.20 Габариты ( $B \times III \times \Gamma$ ) – 140 х 483 х 328 мм.

Взамен инв.№ Инв. № дубл.

Подп. и дата

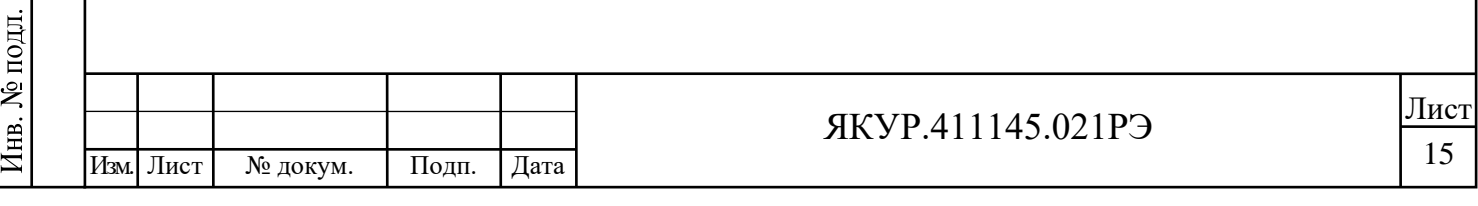

# 3.3 Состав комплекта поставки модема

## 3.3.1 Комплектность модема приведена в таблице 3.4

#### Таблица 3.4 – Комплектность модема

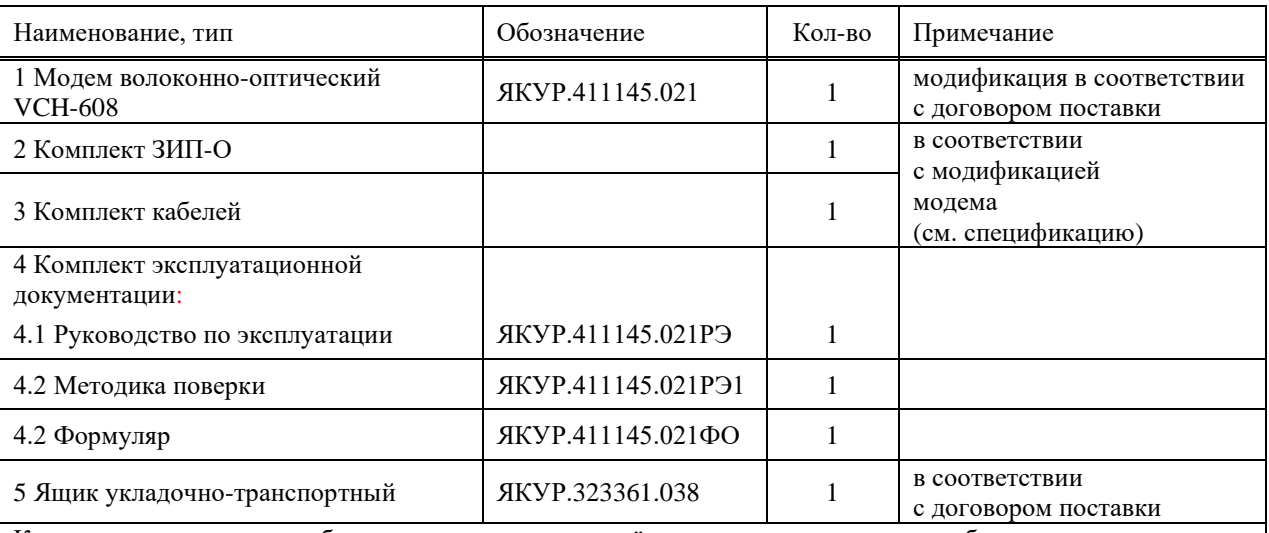

Комплект поставки может быть расширен или сокращён по соглашению сторон с обязательным отражением изменений в товаросопроводительной и эксплуатационной документации

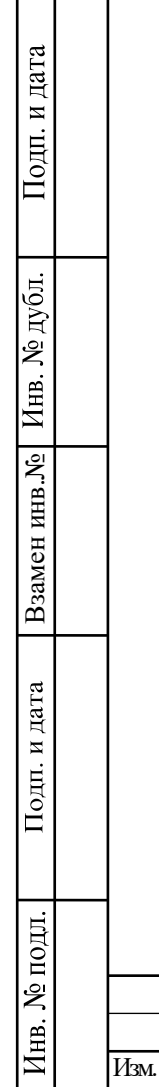

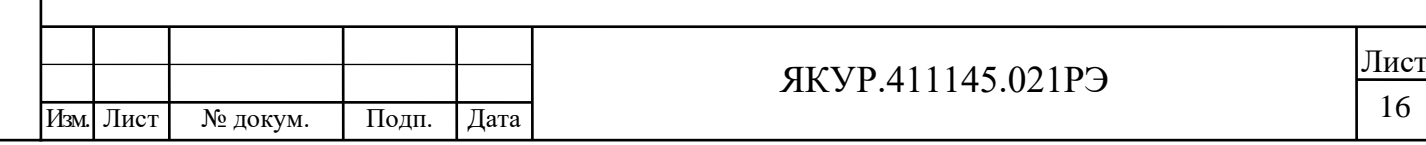

3.4 Устройство и принцип действия

#### 3.4.1 Описание принципа действия прибора

Взамен инв.№ Инв. № дубл.

Подп. и дата

Подп. и дата

Для приёма и передачи через ВОЛП синусоидального 100 МГц и импульсного 1 PPS сигналов СЧВ используется пара сопряжённых модемов: передающий и принимающий. Режимы работы модемов – передающий или принимающий задаются с помощью ВЧ кабелей-перемычек. Благодаря этому передающий и принимающий модемы могут поменяться ролями без их физического перемещения. Для компенсации фазовой нестабильности синусоидального сигнала 100 МГц, а также нестабильности задержки импульсного 1 PPS, вносятся предыскажения в передаваемые сигналы. Для определения необходимых изменений фаз передаваемых сигналов сигналы 100 МГц и 1 PPS, принимаемые модемом – приёмником, переизлучаются им обратно на сторону передающего модема, поэтому используемая ВОЛП должна быть двунаправленной, то есть обеспечивать передачу сигналов в двух направлениях – "туда - и обратно". Это может быть реализовано с использованием четырёх волокон одного кабеля для VCH-608F.X14; VCH-608.X14; VCH-608F.X15 и VCH-608.X15, либо с использованием одного волокна и оптических циркуляторов (ЦО) для остальных модемов.

Электрическая комбинированная схема модема приведена на рисунках 3.1, 3.2

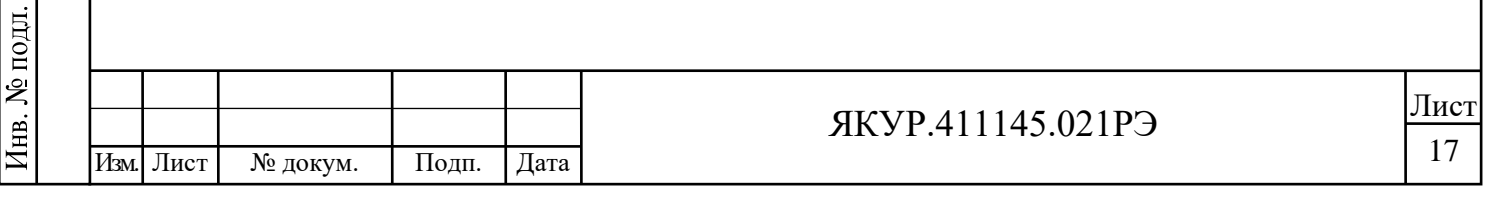

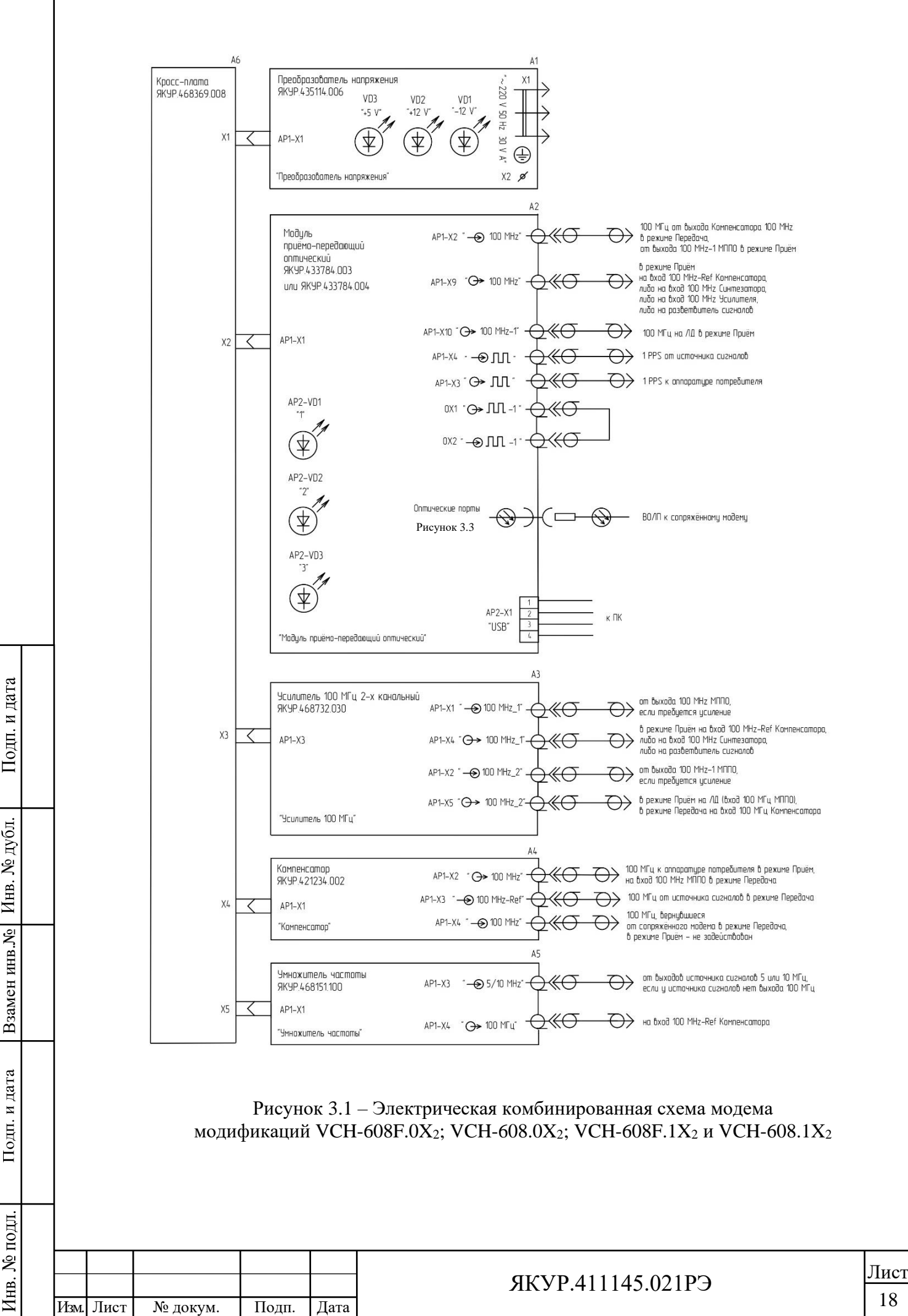

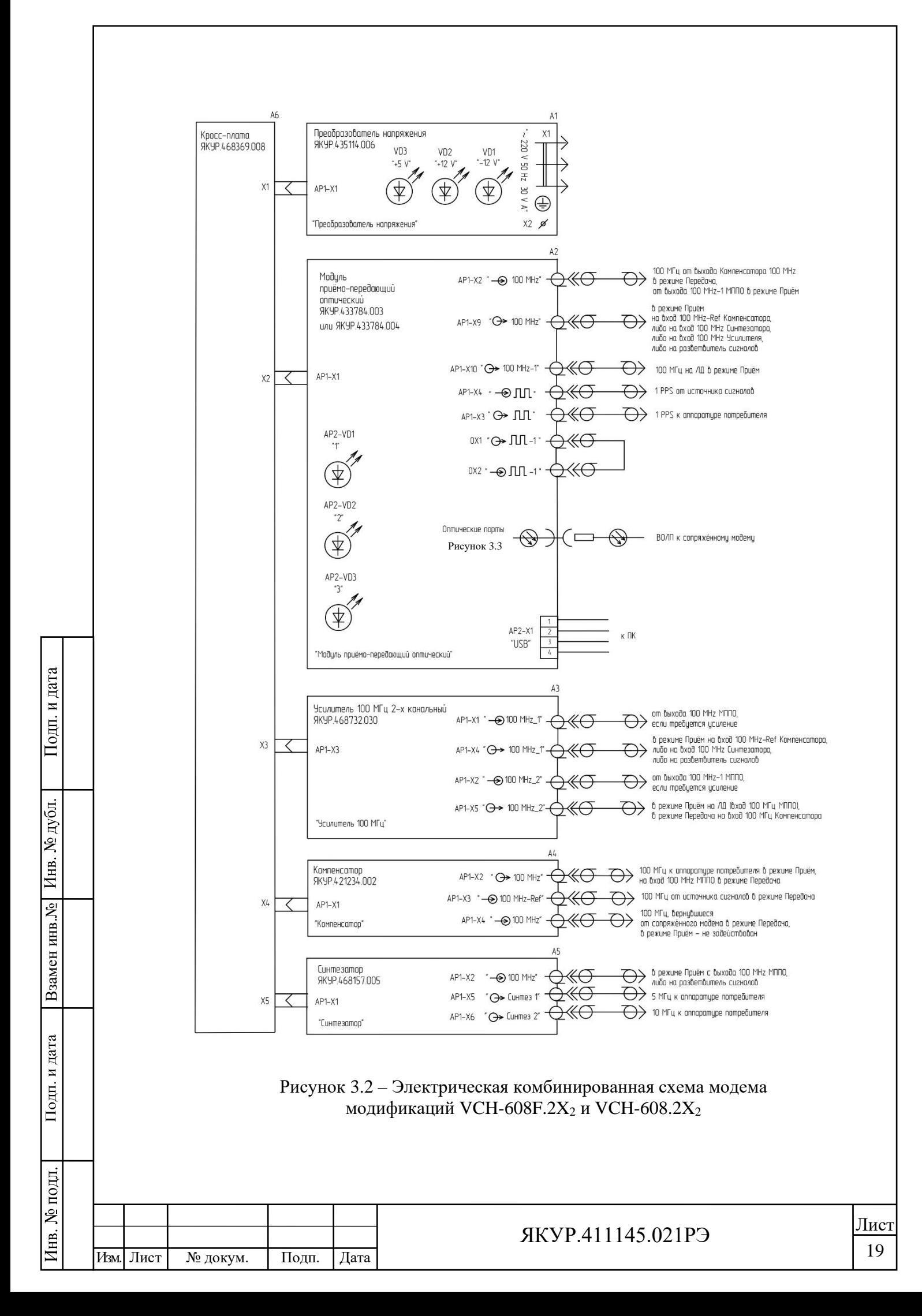

Подключение оптических портов модемов к ВОЛП зависит от модификации модемов [\(Рисунок 3.3\)](#page-19-0).

"Передача"

ВОЛП

"Приём"

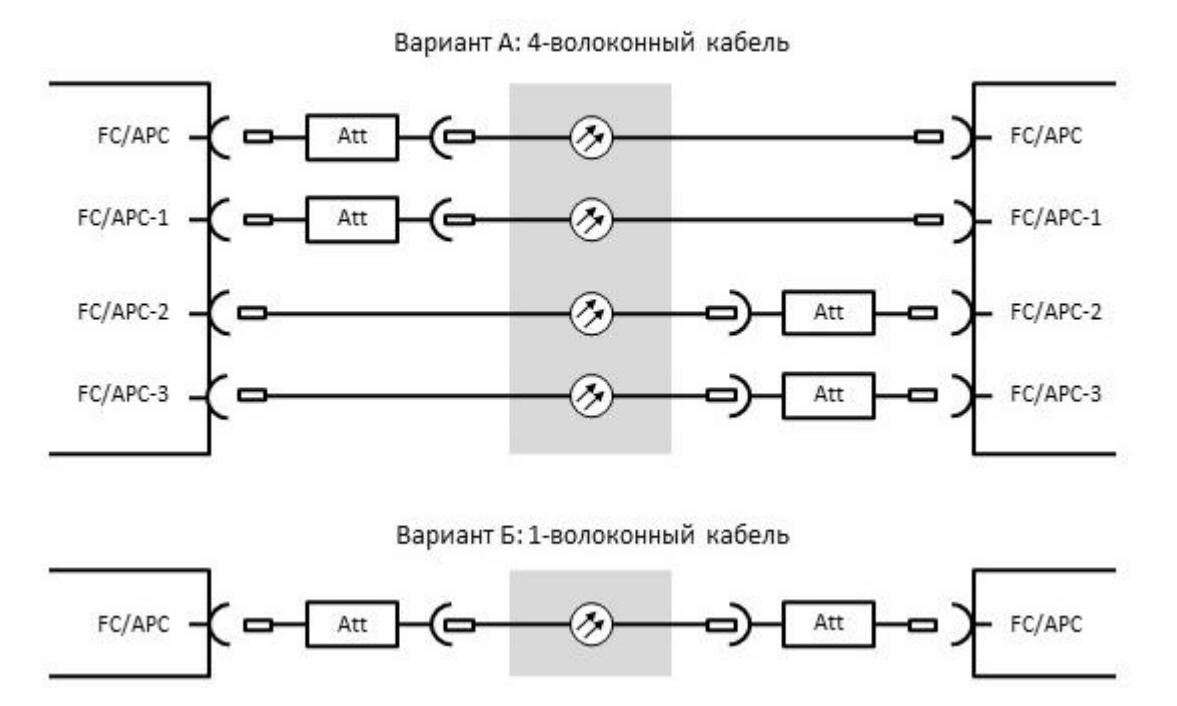

Рисунок 3.3 - Варианты соединения модемов через оптические порты

<span id="page-19-0"></span>Для подключения модемов VCH-608.X<sub>1</sub>4, VCH-608F.X<sub>1</sub>4, VCH-608.X<sub>1</sub>5, VCH-608F.X<sub>1</sub>5 использовать вариант А, для остальных модификаций модемов – вариант Б.

Все узлы выполнены в виде модулей с расположенными на них входными и выходными разъёмами.

Все модули вставляются в корпус модема со стороны задней панели по специальным направляющим и связаны общей кросс-платой.

Сверху и снизу модем закрыт лёгкосъёмными крышками с вентиляционными отверстиями.

В состав модема входят следующие модули:

А1 – Преобразователь напряжения ~220\±12, +5, +3,3 В ЯКУР.435114.074;

А2 – Модуль приёмо-передающий оптический ЯКУР.433784.004 устанавливается в модификациях модема VCH-608F.X<sub>1</sub>4; VCH-608.X<sub>1</sub>4; VCH-608F.X<sub>1</sub>5 и VCH-608.X<sub>1</sub>5;

А2 – Модуль приёмо-передающий оптический ЯКУР.433784.003 устанавливается в остальных модификациях модема;

А3 – Усилитель 100 МГц 2-х канальный ЯКУР.468732.030;

А4 – Компенсатор ЯКУР.421234.002;

Взамен инв.№

Подп. и дата

подл. ž Инв.

Подп. и дата

дубл.

Инв. №

А5 – Синтезатор ЯКУР.468157.005 устанавливается только в модификациях модема VCH-608F.2X<sub>2</sub> и VCH-608.2X<sub>2</sub>;

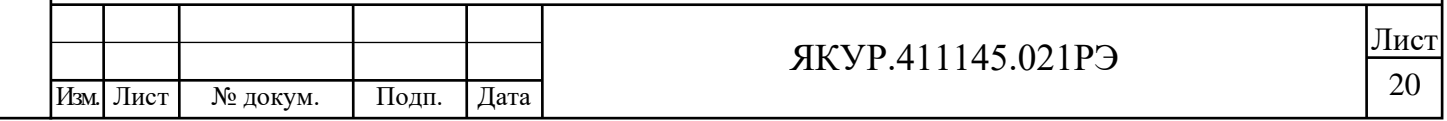

А5 – Умножитель частоты 5/10-100 МГц ЯКУР.468151.100 устанавливается в модификациях модема VCH-608F.1 $X_2$  и VCH-608.1 $X_2$ ;

А6 – Кросс-плата ЯКУР.468369.008.

1) Преобразователь напряжения  $\sim$ 220\ $\pm$ 12, +5, +3,3 В ЯКУР.435114.074

Получая питание от сети переменного тока номинальным напряжением 220 В, Преобразователь напряжения формирует стабилизированные напряжения (плюс/минус 12, плюс 5, плюс 3,3 В), необходимые для питания модулей прибора. Преобразователь напряжения имеет индикаторы напряжений питания «+5 V», «+12 V», «–12 V», которые показывают наличие выходных стабилизированных напряжений Преобразователя напряжения.

2) Модуль приёмо-передающий оптический (МППО) ЯКУР.433784.003

Структурная схема МППО изображена на рисунке [3.4.](#page-21-0)

МППО разработан на базе ЛД, которые преобразуют входные электрические сигналы в модулированные по интенсивности оптические сигналы, и ФД, которые преобразуют оптические сигналы в модулированные по напряжению электрические сигналы. ФД содержит в своём составе трансимпедансный усилитель с системой автоматической регулировки уровня. ФД имеет низкочастотную отсечку от 15 до 25 кГц, поэтому для передачи сигнала 1 PPS последний должен быть преобразован в синхронизованную с ним последовательность импульсов, содержащую метку 1 PPS и имеющую частоту повторения, превышающую частоту отсечки. Преобразование осуществляется в формирователе импульсных сигналов, выполненном на базе ПЛИС.

Синусоидальный электрический сигнал с входного разъёма **« 100 MHz»** поступает на входы буферных усилителей: БУ1 и БУ2. Сигнал CLK, снимаемый с БУ1, используется в качестве тактового сигнала ПЛИС, а снимаемый с БУ2 используется в качестве модулирующего напряжения ЛД1.

Электрический сигнал 1 PPS поступает на формирователь импульсных сигналов с входного разъёма **« »**, где преобразуется в сигнал, далее поступающий на ЛД2.

Режимы работы обеих ЛД (рабочая точка на ватт-амперной характеристике при отсутствии модуляции) задаются при помощи прецизионных регулируемых источников тока. Таким образом, полная мощность излучения ЛД складывается из постоянной мощности смещения (рабочая точка) и мощности модулирующего сигнала.

Прецизионный регулируемый источник тока имеет в своём составе цифровой потенциометр, управляемый узлом цифрового регулирования. Величина тока задаётся путём программирования через интерфейсы JTAG и SPI в процессе регулировки МППО.

Оптические сигналы TX1 с выхода ЛД1 через 1 и 2 плечи ЦО1 и TX2 через 1 и 2 плечи ЦО2 имеют разные длины волн и объединяются в одно волокно с помощью оптического мультиплексора. Через оптический порт «FC/APC» объединённый оптический сигнал выдаётся в ВОЛС для передачи на сопряжённый модем.

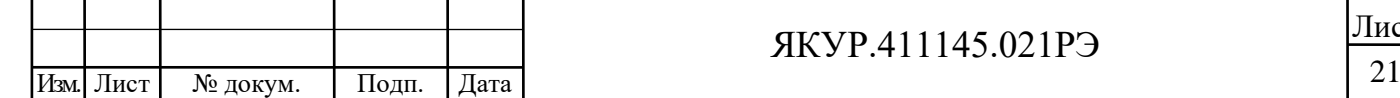

Взамен инв.№

Подп. и дата

подл.

Инв. №

Подп. и дата

дубл.

Инв. №

## ЯКУР.411145.021РЭ

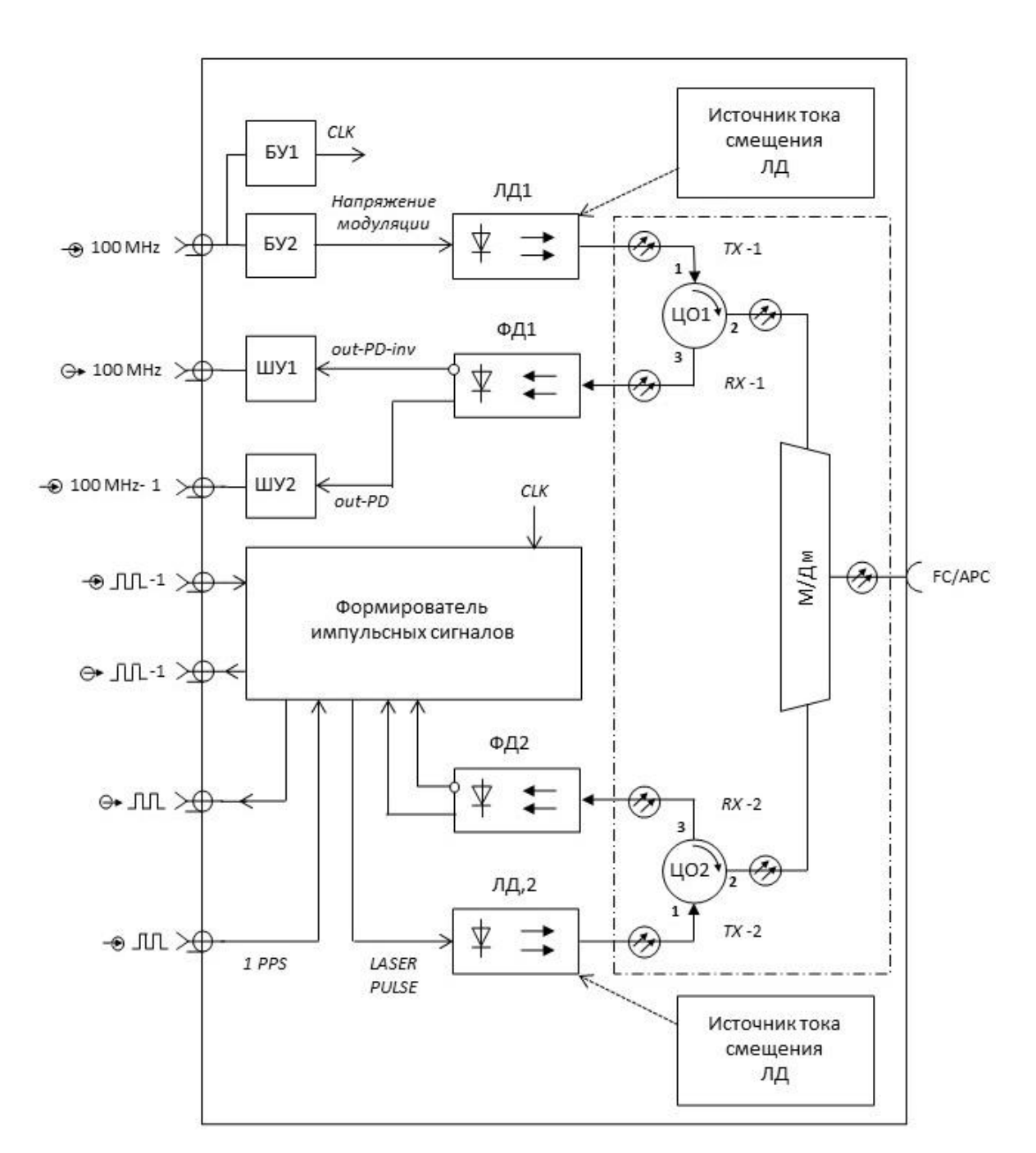

<span id="page-21-0"></span>Рисунок 3.4 – Структурная схема МППО ЯКУР.433784.003

С инверсного выхода ФД1 сигнал out-PD-inv поступает на широкополосный усилитель ШУ1, где усиливается и выдаётся через разъём «→ 100 МНz» на соседние модули модема: вход **« 100 MHz–Ref»** Компенсатора, если нужен приём сигналов 100 МГц; вход **« 100 MHz»** Синтезатора, если нужен приём сигналов 5 и 10 МГц или одного из них; либо на входы и Компенсатора, и Синтезатора через внешний разветвитель сигналов, если на приёмной стороне нужны одновременно сигналы 100 МГц и хотя бы один из сигналов 5 или 10 МГц. С прямого выхода ФД1 сигнал out-PD поступает на ШУ2, где усиливается и выдаётся через разъём **« 100 MHz-1»**, который должен быть соединён внешним кабелем-

<span id="page-21-1"></span>Взамен инв.№

Подп. и дата

Подп. и дата

дубл.

 $\overline{\text{M}}$  in  $\overline{\text{M}}$ 

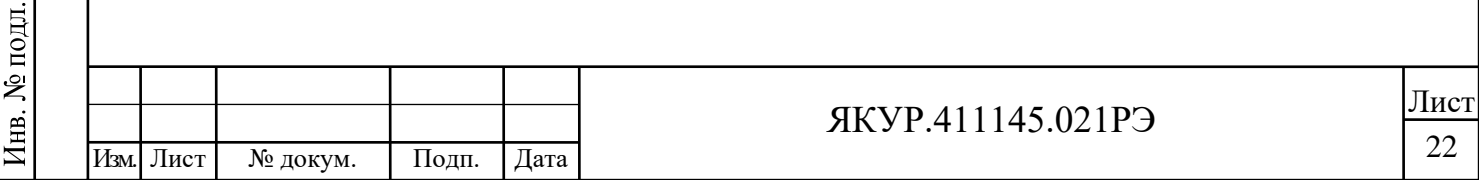

перемычкой с разъёмом **« 100 MHz»** для модуляции ЛД1 и в качестве сигнала CLK при работе модема в режиме приёмника, тем самым обеспечивая «отражение» принятого оптического сигнала на передающий модем.

Дифференциальный сигнал c прямого и инверсного выходов ФД2 поступает на формирователь импульсных сигналов. Сформированный импульсный сигнал 1 PPS с выхода **« »** выдаётся на аппаратуру потребителя, а для импульсной модуляции ЛД2 принимающего модема формируется сигнал LASER PULSE, содержащий метку 1 PPS, имеющий частоту повторения импульсов, превышающую частоту отсечки используемых в модеме ФД.

3) Модуль приёмо-передающий оптический ЯКУР.433784.004

Структурная схема МППО ЯКУР.433784.004 изображена на рисунке [3.5.](#page-23-0)

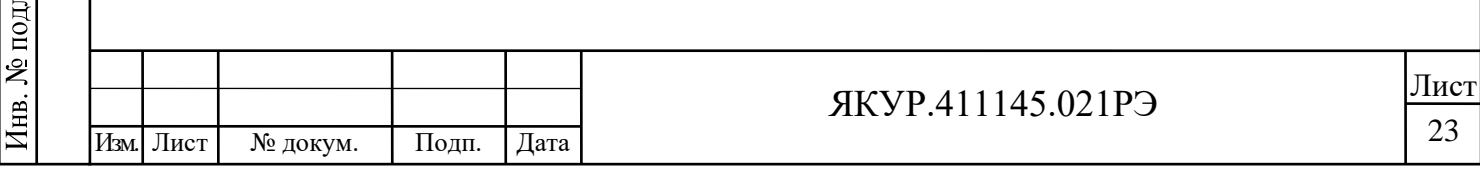

Взамен инв.№ Инв. № дубл.

Подп. и дата

ي<br>ح

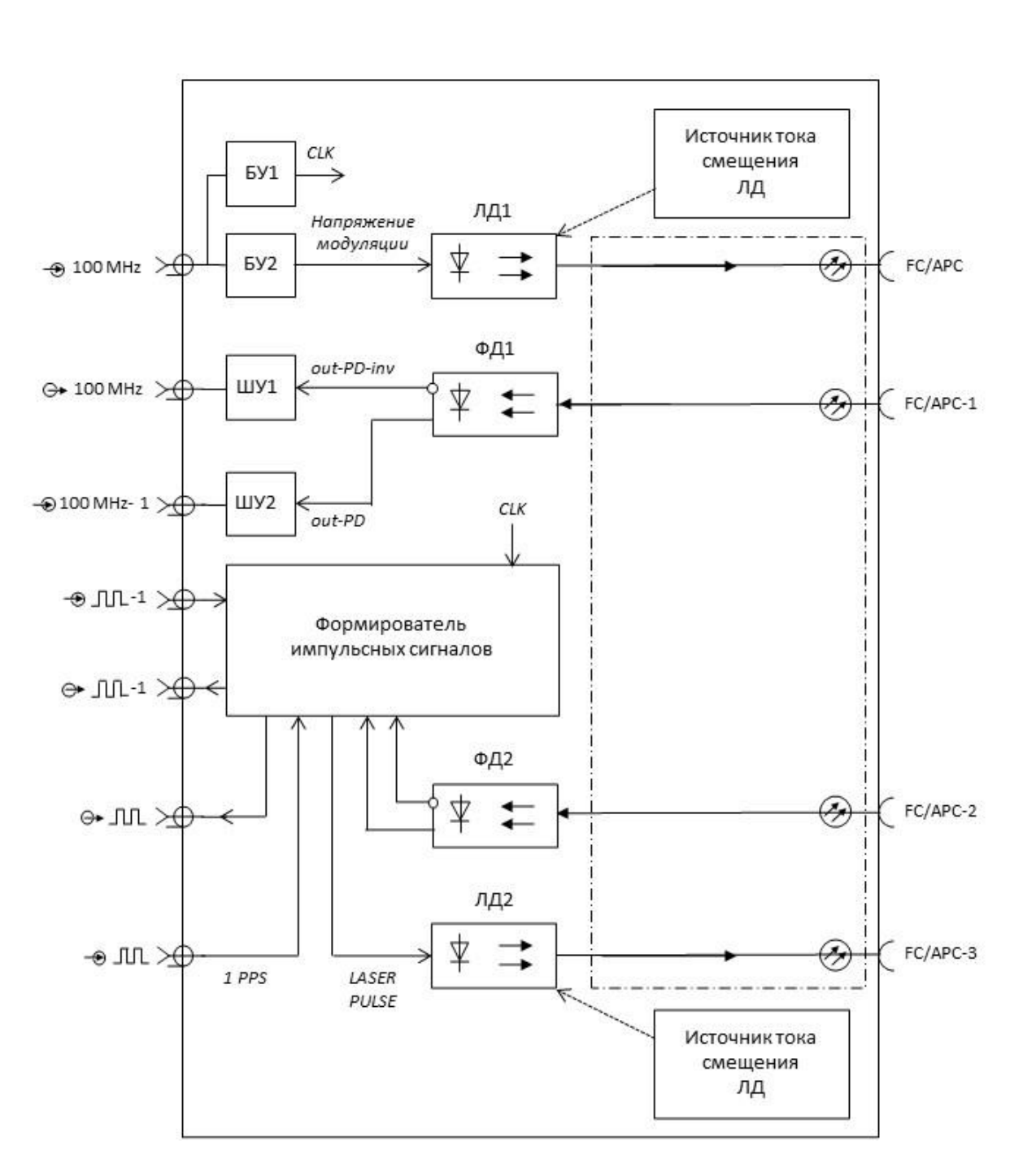

<span id="page-23-0"></span>Рисунок 3.5 – Структурная схема МППО ЯКУР.433784.004

В отличие от МППО ЯКУР.433784.003 не содержит циркуляторов: ЦО1 и ЦО2, и мультиплексора/демультиплексора М/Дм [\(Рисунок 3.4\)](#page-21-1). Оптические порты ЛД1, ФД1, ЛД2, ФД2 подключаются к четырём волокнам оптического кабеля через оптические проходные адаптеры FC/APC, FC/APC-1, FC/APC-2, FC/APC-3 соответственно. Благодаря этому отсутствуют отражения из ВОЛП на ФД1, ФД2 – увеличивается дальность передачи сигналов.

#### 4) Усилитель 100 МГц 2-х канальный ЯКУР.468732.030

Взамен инв.№

Подп. и дата

подл.

Инв. №

Подп. и дата

дубл.

 $\overline{\text{M}}$  in  $\overline{\text{M}}$ 

Используется на длинных линиях с большими прямыми оптическими потерями. Позволяет увеличить оптический бюджет линии на 5 дБ за счёт более полного

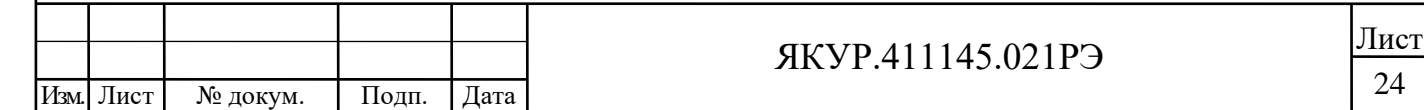

использования динамического диапазона используемых в модеме фотоприёмных модулей. Коэффициент усиления по напряжению устанавливается организацией-изготовителем по умолчанию равным 10 дБ, либо по требованию заказчика (для максимального соответствия оптическим потерям ВОЛП) в пределах 10 дБ.

5) Компенсатор ЯКУР.421234.002

При работе модема в качестве передатчика - служит для внесения предыскажений в передаваемый сигнал 100 МГц с целью компенсации фазовых искажений.

При работе модема в качестве приёмника - служит для восстановления синусоидальной формы сигнала 100 МГц после его прохождения через ВОЛП.

Структурная схема компенсатора изображена на рисунке [3.6.](#page-24-0)

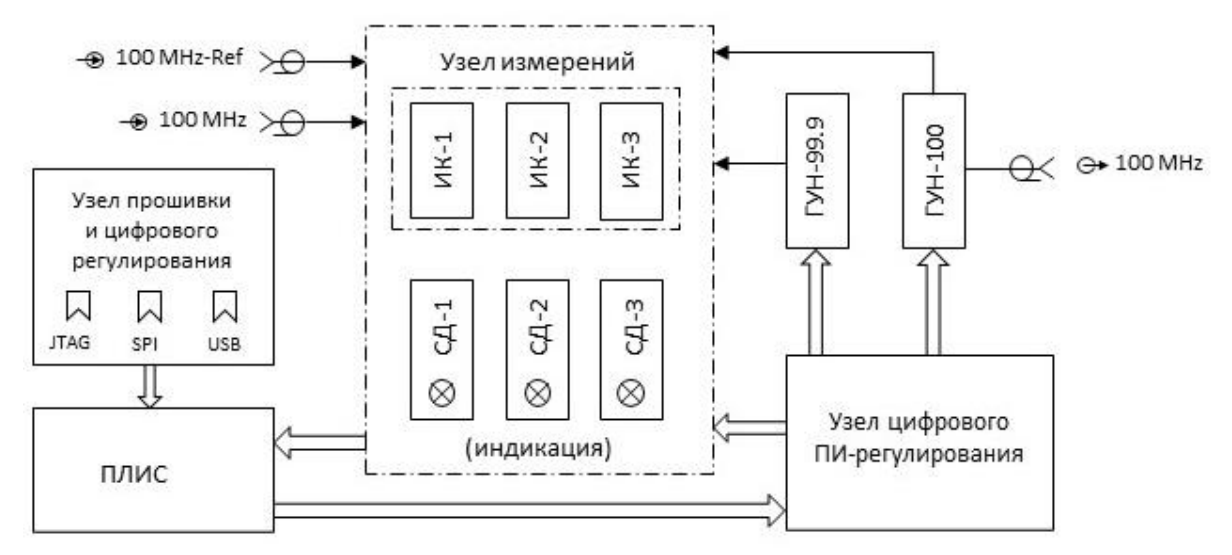

<span id="page-24-0"></span>Рисунок 3.6 – Структурная схема компенсатора

ИК – канал измерительный; ГУН – генератор, управляемый напряжением; СД – светодиод

Работа модуля при конфигурации модема в режиме "Передача".

В этом режиме компенсатор используется для внесения предыскажений в передаваемый сигнал 100 МГц с целью компенсации фазовых искажений.

На входные разъёмы поступают следующие электрические сигналы:

**« 100 MHz–Ref» –** синусоидальный электрический сигнал 100 МГц от опорного источника (эталона);

**« 100 MHz» –** синусоидальный электрический сигнал 100 МГц, вернувшийся с удалённого конца ВОЛП (то есть с разъёма **« 100 MHz»** МППО).

С выходных разъёмов выходят следующие электрические сигналы:

**« 100 MHz» –** электрический сигнал 100 МГц для модуляции ЛД (необходимо соединить кабелем-перемычкой с разъёмом **« 100 MHz»** МППО).

Работа модуля при конфигурации модема в режиме "Приём".

Взамен инв.№

Подп. и дата

подл.

 $4\text{HB}$ .  $N^{\text{o}}$ 

Подп. и дата

дубл.

Инв. №

На входной разъём **« 100 MHz–Ref»** поступает электрический сигнал 100 МГц с фотодиода (разъёма **« 100 MHz»)** МППО.

С выходных разъёмов выходят следующие электрические сигналы:

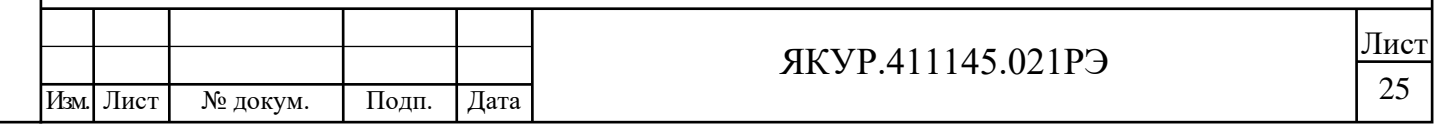

**« 100 MHz»** – синусоидальный электрический сигнал 100 МГц, «восстановленный» с помощью ФАПЧ модуля Компенсатора сигнал с фотодиода (см. выше).

Узел измерений, вырабатывающий сигналы предыскажений, состоит из трёх одинаковых измерительных каналов, выполненных на базе фазовых детекторов, контролирующих результат цифрового ПИ-регулирования петель ФАПЧ. При успешном захвате петель все три индикаторных светодиода, расположенные на печатной плате Компенсатора, должны светиться непрерывно.

Узел цифрового ПИ-регулирования выполнен на базе ПЛИС.

Прошивка ПЛИС содержит в себе следующие алгоритмы:

– определения режима модема (передающий при наличии сигнала, вернувшегося с удалённого конца ВОЛП на входе **« 100 MHz»**, при отсутствии этого сигнала – принимающий);

– фазовой компенсации сигнала 100 МГц.

6) Синтезатор ЯКУР.468157.005

Взамен инв.№ Инв. № дубл.

Подп. и дата

Подп. и дата

Структурная схема синтезатора изображена на рисунке [3.7.](#page-26-0)

Электрический сигнал с входного разъёма **« 100 MHz»** поступает на вход узла цифрового синтеза, где в каждом из двух каналов путём прямого цифрового синтеза вырабатываются сигналы с частотой до 10 МГц, синхронизированные с входным сигналом частотой 100 МГц. По умолчанию организация-изготовитель устанавливает номинальные значения частот выходных сигналов Синтезатора 5 и 10 МГц.

Далее синтезированные сигналы с выхода соответствующего канала узла цифрового синтеза поступают на цифро-аналоговый преобразователь, фильтр нижних частот и буферный усилитель. Буферные усилители необходимы для формирования синусоидального сигнала соответствующей амплитуды на нагрузке 50 Ом.

С выходов буферных усилителей синусоидальные электрические сигналы поступают на выходные разъёмы **« Синтез 1», « Синтез 2».**

Структура каждого из каналов узла цифрового синтеза и номинальная частота синтезируемого сигнала задаются путём программирования через интерфейсы JTAG и SPI в процессе регулировки синтезатора.

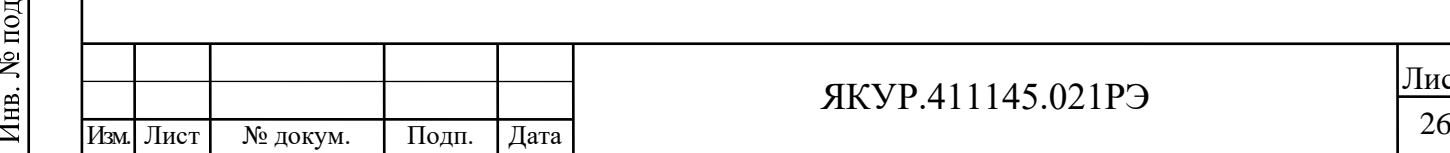

Лист

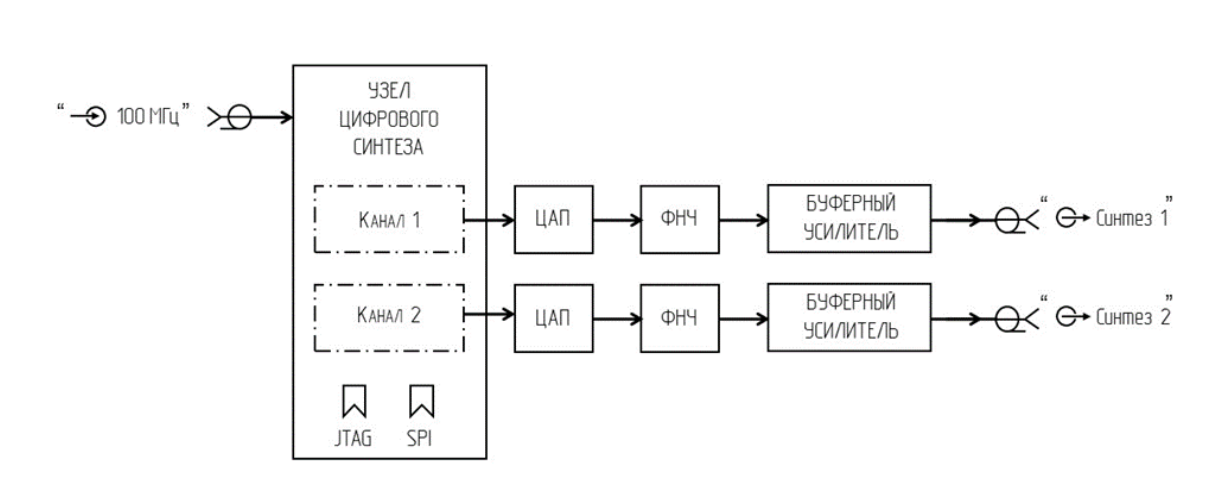

<span id="page-26-0"></span>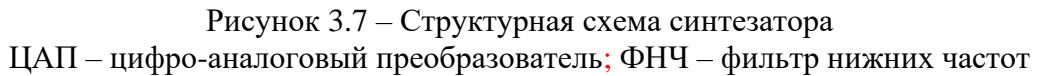

7) Умножитель частоты 5/10-100 МГц ЯКУР.468151.100

Структурная схема умножителя изображена на рисунке [3.8.](#page-26-1)

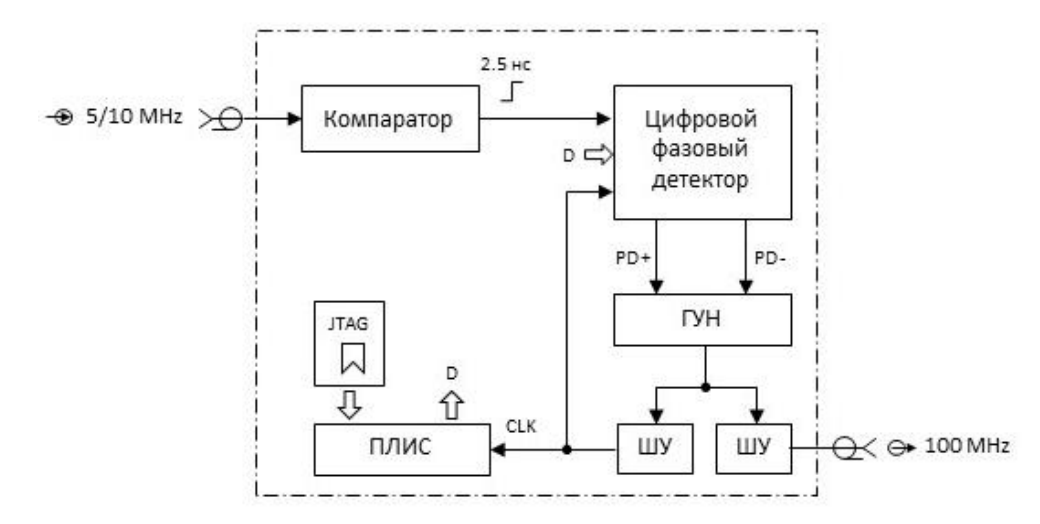

<span id="page-26-1"></span>Рисунок 3.8 – Структурная схема умножителя частоты ГУН – генератор, управляемый напряжением; ШУ – широкополосный усилитель

Умножитель частоты 5/10-100 МГц выполнен на базе петли ФАПЧ.

В состав петли входят: цифровой фазовый детектор (ЦФД), выполненный на базе триггера, в котором происходит сравнение входного и выходного сигналов умножителя и вырабатываются сигналы PD+ и PD- из которых формируется управляющее напряжение; ГУН, выполненный на базе кварцевого генератора с номинальной частотой 100 МГц. С выхода ГУН часть сигнала подаётся через ШУ на выход умножителя частоты **« 100 MHz»**, часть через другой ШУ на ПЛИС в качестве тактового сигнала CLK и на вход ЦФД, замыкая петлю обратной связи. На другой вход ЦФД через узел компаратора поступает импульсный сигнал с длительностью фронта около 2,5 нс, сформированный с помощью компаратора из сигнала с входного разъёма **« 5/10 MHz»**.

На ЦФД с ПЛИС подаётся также сигнал D, который позволяет выбрать входную частоту умножителя 5 или 10 МГц. Входная номинальная частота умножителя задаётся путём программирования через интерфейс JTAG в процессе регулировки умножителя.

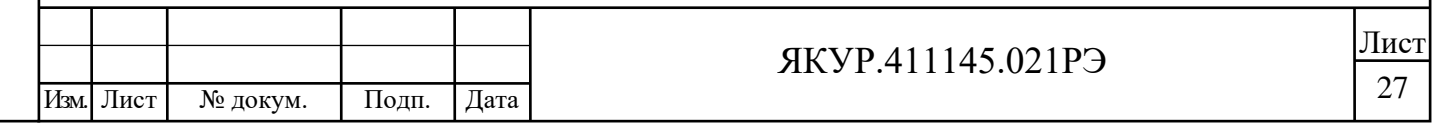

## 8) Кросс-плата ЯКУР.468369.008

Кросс-плата предназначена для подачи стабилизированных напряжений питания (плюс/минус 12, плюс 5, плюс 3,3 В) от Преобразователя напряжения ~220\±12, +5, +3,3 В на модули компенсатора, синтезатора и МППО.

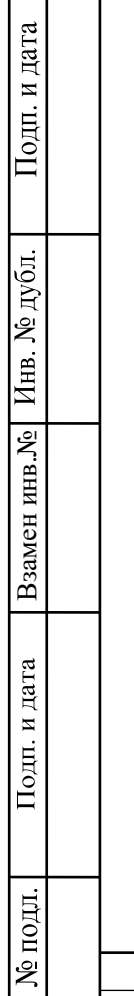

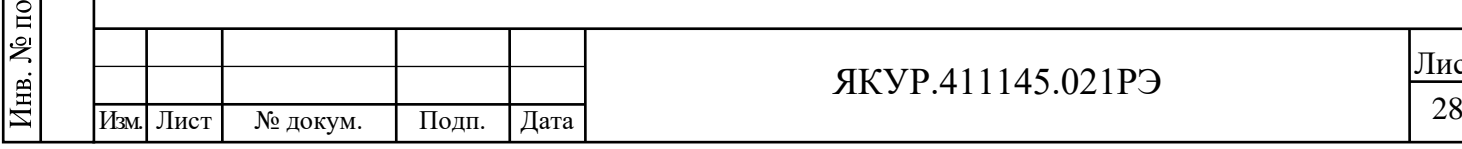

## <span id="page-28-2"></span>3.5 Режимы работы прибора

#### 3.5.1 Общие сведения по режимам работы прибора

В зависимости от схемы подключения (присоединения кабелей к разъёмам) прибор может работать в различных режимах: «Передача», «Приём».

<span id="page-28-3"></span>Для подключения аппаратуры потребителя следует использовать кабели минимальной длины. Кабельные перемычки поз.6 и поз.7 на рисунке [3.9](#page-28-0) входят в комплект поставки.

3.5.2 Режим «Передача» [\(Рисунок 3.9\)](#page-28-1)

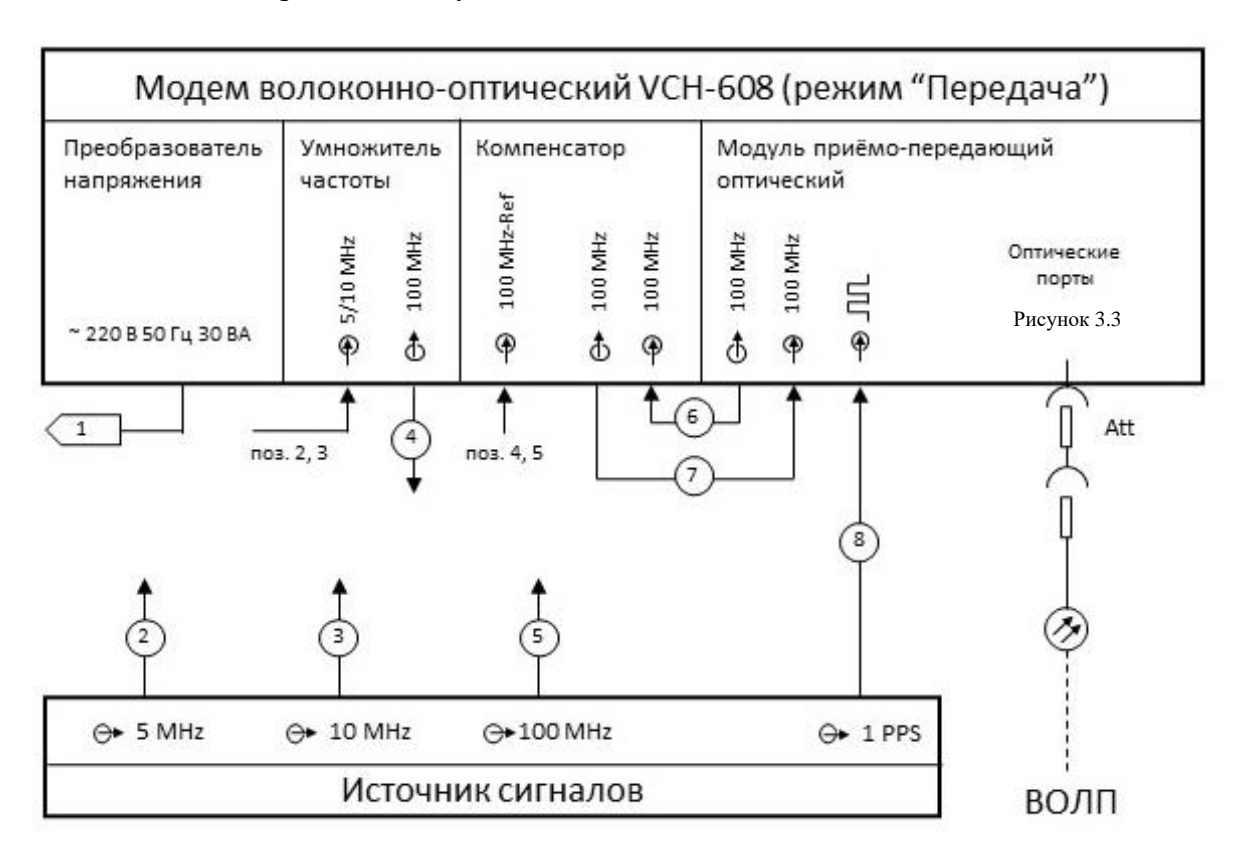

<span id="page-28-0"></span>Рисунок 3.9 – Работа модема в режиме «Передача»

В зависимости от решаемой задачи на модем могут подаваться разные наборы входных электрических гармонических сигналов.

3.5.2.1 В любом варианте режима «Передача»:

Взамен инв.№

Подп. и дата

подл.

Инв. №

Подп. и дата

дубл.

<span id="page-28-1"></span> $\overline{\text{M}}$  in  $\overline{\text{M}}$ 

Разъём « • ЛЛ» МППО соединить кабелем соединительным ВЧ с источником сигнала 1 Гц (на рисунке 3.9 кабель поз.6, разъём **« 1 PPS»** источника сигналов). Характеристики сигнала должны соответствовать указанным в п[.3.2.11](#page-12-1) настоящего РЭ.

Разъём **« 100 MHz»** компенсатора соединить кабелем-перемычкой ВЧ поз. 6 с разъёмом **« 100 MHz»** МППО.

Разъём «<sup>→</sup> 100 МНz» компенсатора соединить кабелем-перемычкой ВЧ поз. 7 с разъёмом **« 100 MHz»** МППО.

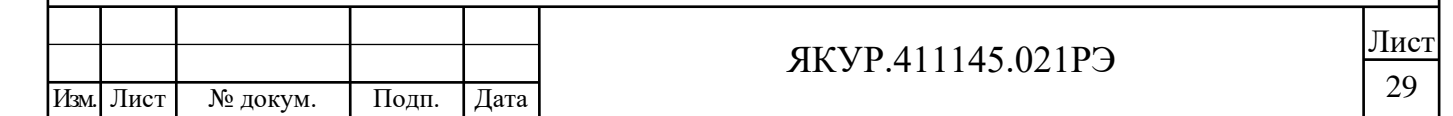

3.5.2.2 Вариант 1. Подаётся сигнал 100 МГц.

Дополнительно к п. [3.5.3.1:](#page-29-0)

Разъём **« 100 MHz-Ref»** компенсатора соединить кабелем соединительным ВЧ с источником сигнала 100 МГц (на рисунке 3.9 кабель поз. 5, разъём **« 100 MHz»**  источника сигналов). Характеристики сигнала должны соответствовать указанным в п[.3.2.4](#page-10-1) настоящего РЭ.

3.5.2.3 Вариант 2. Подаётся сигнал 5 или 10 МГц (частоты по заказу потребителя). Дополнительно к п. [3.5.3.1:](#page-29-0)

Разъём **« 5/10 MHz»** умножителя частоты соединить кабелем-перемычкой ВЧ поз. 2 с разъёмом **« 5 MHz»,** либо поз. 3 с разъёмом **« 10 MHz»** источника сигналов в зависимости от выбранной настройки умножителя частоты.

Разъём **« 100 MHz-Ref»** компенсатора соединить кабелем соединительным ВЧ с выходом умножителя частоты 100 МГц (на рисунке 3.9 кабель поз. 4, разъём **« 100 MHz»** умножителя частоты).

<span id="page-29-2"></span>3.5.3 Режим «Приём» [\(Рисунок](#page-29-1) 3.10)

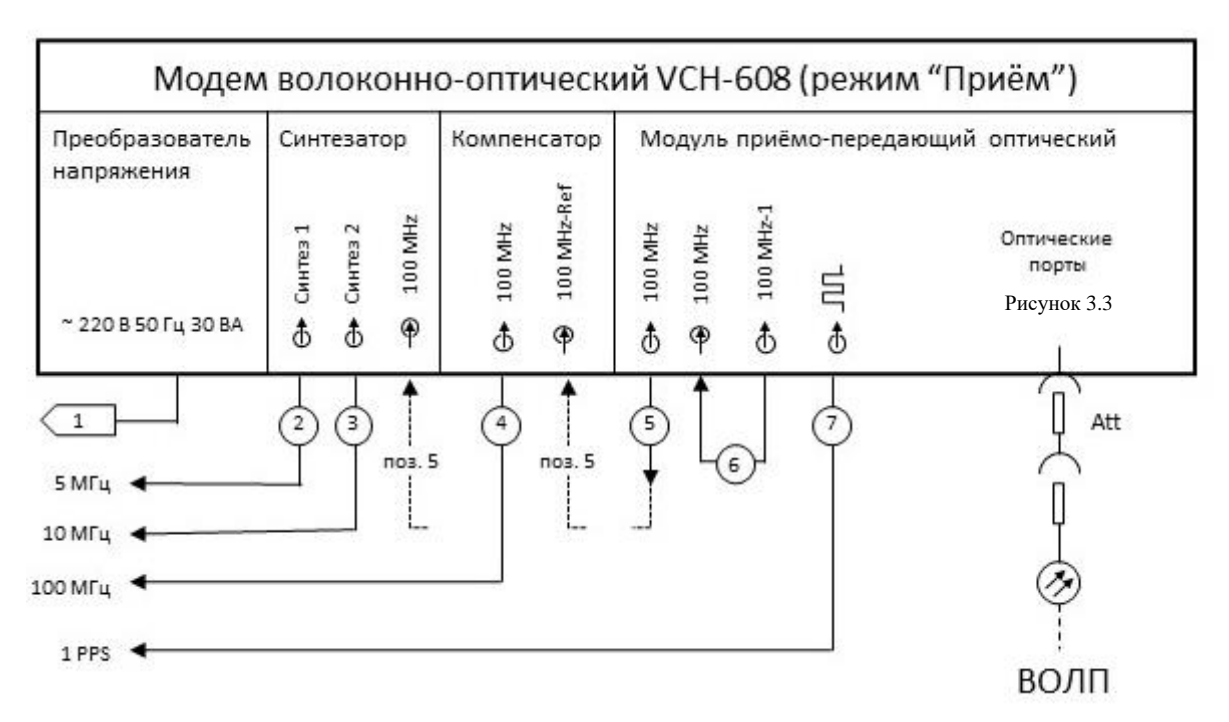

Рисунок 3.10 – Работа модема в режиме «Приём»

<span id="page-29-1"></span>Взависимости от решаемой задачи пользователь может получить с модема разные наборы электрических гармонических сигналов.

3.5.3.1 В любом варианте режима «Приём»:

Взамен инв.№

Подп. и дата

Подп. и дата

дубл.

Инв. №

<span id="page-29-0"></span>Выход сигнала 1 Гц (разъём **« »** МППО) соединить кабелем ВЧ поз. 7 с аппаратурой потребителя.

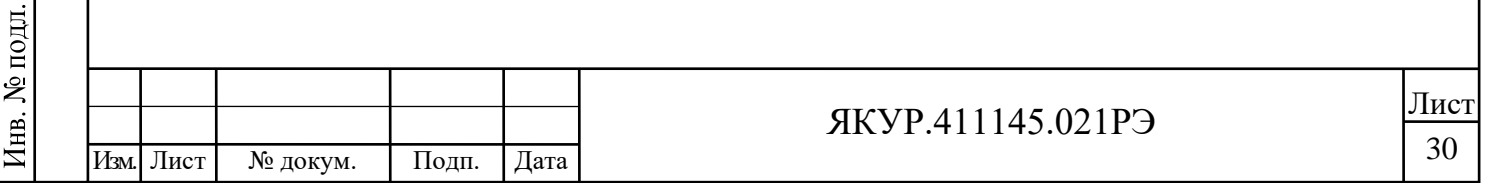

Разъём **« -1»** МППО соединить перемычкой-кабелем ВЧ поз. 8 с разъёмом **« -1»** МППО.

Разъём «<del>○</del> **100 MHz-1**» МППО через ВЧ кабель-перемычку поз. 6 соединить с разъёмом **« 100 MHz»** МППО.

3.5.3.2 Вариант 1. Сигнал 100 МГц не требуется. Требуются сигналы других частот (5; 10 МГц или иной частоты по заказу потребителя) с выходов синтезатора.

Дополнительно к п. [3.5.3.1:](#page-29-0)

Разъём « $\ominus$  → 100 MHz» МППО соединить ВЧ кабелем – перемычкой поз. 5 с разъёмом **« 100 MHz»** синтезатора.

Выходы сигналов с требуемыми частотами (разъёмы **« Синтез 1»** и **« Синтез 2»**  синтезатора) соединить с аппаратурой потребителя кабелями соединительными ВЧ поз. 2, поз. 3.

3.5.3.3 Вариант 2. Требуется только сигнал 100 МГц. Сигналы с выходов синтезатора не требуются.

Дополнительно к п. [3.5.3.1:](#page-29-0)

Взамен инв.№ Инв. № дубл.

Подп. и дата

Подп. и дата

Разъём «→ 100 MHz» через ВЧ кабель-перемычку поз. 5 соединить с разъёмом **« 100 MHz-Ref»** компенсатора.

Выход сигнала 100 МГц (разъём **« 100 MHz»** компенсатора) соединить кабелем соединительным ВЧ поз. 4 с аппаратурой потребителя.

Примечание – При необходимости получения всех сигналов (100 и 5; 10 МГц) необходимо подать сигнал с выхода **« 100 MHz»** МППО и на модуль Синтезатора, и на модуль Компенсатора, для чего следует использовать внешнее оборудование – усилитель/размножитель сигналов, например – VCH-605.

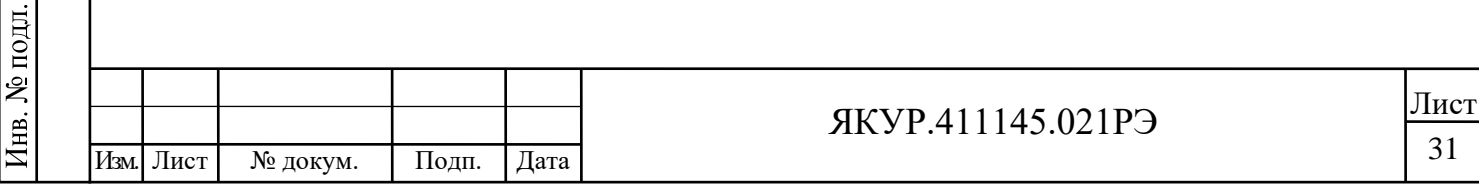

## <span id="page-31-0"></span>4 Подготовка модема к работе

## 4.1 Эксплуатационные ограничения

4.1.1 Рекомендуется устанавливать модем в закрытом термостатированном помещении с ограниченным доступом персонала.

**ВНИМАНИЕ!** НЕ УСТАНАВЛИВАТЬ МОДЕМ ВБЛИЗИ ДВИГАТЕЛЕЙ, ГЕНЕРАТОРОВ, ТРАНСФОРМАТОРОВ И ДРУГОГО ОБОРУДОВАНИЯ, КОТОРОЕ МОЖЕТ СОЗДАТЬ МАГНИТНЫЕ ПОЛЯ И АКУСТИЧЕСКИЕ ВОЗДЕЙСТВИЯ И ВИБРАЦИИ!

Размещение около такого оборудования может ухудшить работу модема.

4.1.2 Питание модема – сеть переменного тока напряжением (220 $\pm$ 22) В, (50 $\pm$ 2) Гц.

4.1.3 Условия эксплуатации:

- диапазон рабочих температур от плюс 10 °С до плюс 40 °С;
- − относительная влажность не более 80 %;
- − изменение температуры окружающего воздуха не более  $\pm 1,0$  °С в час.
- 4.1.4 Условия транспортирования:

Взамен инв.№

Подп. и дата

Подп. и дата

дубл.

Инв. №

- − температура окружающего воздуха от минус 40 °С до плюс 50 °С;
- − относительная влажность воздуха до 95 % при плюс 25С.

4.1.5 Модем обеспечивает свои технические характеристики по истечении времени установления рабочего режима, равного 2 ч.

В течение времени установления рабочего режима на используемые входы модема должны быть поданы входные электрические сигналы.

4.1.6 Разъёмы оптических портов модема в нерабочем состоянии должны быть закрыты заглушками зелёного цвета для защиты от аэрозолей и пыли.

Примечание – Зелёный цвет защитных заглушек указывает на оптические порты типа FC/APC.

4.1.7 В помещениях, где находится модем, запрещается курение, поскольку при курении частицы дыма и табачные смолы оседают на стеклянной поверхности торца разъёмов оптических портов модема, тем самым загрязняя их.

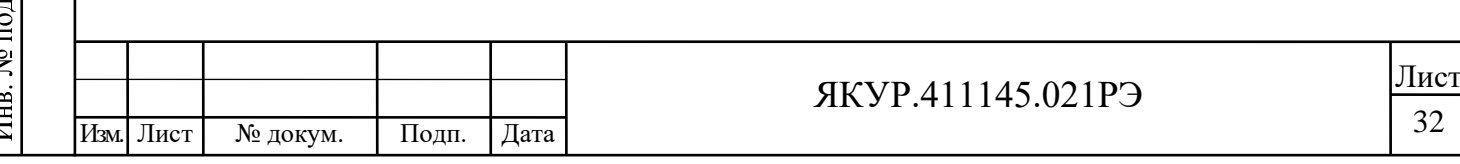

## 4.2 Распаковывание и повторное упаковывание

#### <span id="page-32-1"></span>4.2.1 Распаковывание модема

Чертёж упаковки представлен на рисунке 10.1.

Распаковывание производится следующим образом:

− откройте верхнюю крышку укладочно-транспортного ящика, выньте ведомость упаковки;

выньте ящик из гофрированного картона в полиэтиленовом чехле, содержащий внутри модем;

выньте комплект кабелей, плавкие вставки и эксплуатационную документацию в полиэтиленовых чехлах;

вскройте полиэтиленовый чехол, откройте ящик из гофрированного картона и извлеките из него комплект эксплуатационной документации и уплотнительный поролон;

извлеките из ящика из гофрированного картона модем;

извлеките из полиэтиленовых чехлов модем, комплект кабелей, плавкие вставки и эксплуатационную документацию;

уложите уплотнительный поролон, ящик из гофрированного картона и упаковочные материалы (чехлы полиэтиленовые) в укладочно-транспортный ящик;

произведите внешний осмотр комплекта поставки модема в соответствии с п. [4.2.2](#page-32-0) настоящего Руководства по эксплуатации.

## 4.2.2 Внешний осмотр

Взамен инв.№

Подп. и дата

подд. ž

<span id="page-32-0"></span>Подп. и дата

дубл.

Инв. №

При внешнем осмотре необходимо проверить:

- − сохранность пломб;
- комплектность в соответствии с таблицей 2 формуляра ЯКУР.4111145.021ФО;
- отсутствие видимых механических повреждений;

наличие и прочность крепления органов управления и коммутации, наличие вставок плавких;

- чистоту разъёмов и клеммы заземления;
- наличие защитных заглушек зелёного цвета на оптических разъёмах;
- состояние соединительных сетевого и оптического кабелей;
- − состояние силикагеля-индикатора ГОСТ 8984-75.

#### 4.2.3 Повторное упаковывание

При упаковывании (повторном упаковывании) модем поместить в чехол из полиэтилена ГОСТ 10354-82. Клапан чехла заклеить клейкой лентой.

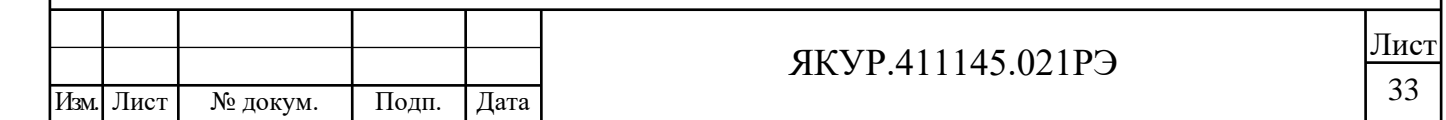

Плавкие вставки уложить в пакетики; соединительные ВЧ и сетевой кабели из комплекта поставки модема скрутить в бухты, зафиксировать в двух местах проволокой и уложить в пакеты. Оптический кабель уложить в пакет. Укладку оптического кабеля производить с осторожностью, его радиус изгиба должен быть не менее 40 мм.

Пакеты со вставками плавкими и кабелями поместить в чехол из полиэтилена ГОСТ 10354-82, заклеить клейкой лентой и уложить в ящик укладочно-транспортный.

На дно ящика из гофрированного картона положить кусок поролона. Модем в чехле уложить в ящик из гофрированного картона и уплотнить с боков поролоном. Сверху модем закрыть поролоном.

Эксплуатационные документы поместить в чехол из полиэтилена ГОСТ 10354-82, заклеить клейкой лентой и уложить на упакованный модем.

Ящик из гофрированного картона закрыть, заклеить клейкой лентой.

На крышку ящика из гофрированного картона равномерно уложить и закрепить клейкой лентой мешочки с силикагелем и силикагелем-индикатором.

Ящик из гофрированного картона с мешочками силикагеля поместить в чехол из полиэтилена ГОСТ 10354-82. Воздух из чехла откачать, чехол заварить.

Ведомость упаковки поместить в чехол из полиэтилена ГОСТ 10354-82, заварить, уложить на упакованный модем и закрепить клейкой лентой.

Ящик из гофрированного картона уложить в ящик укладочно-транспортный. Ящик укладочно-транспортный закрыть и опломбировать.

Проверить наличие и, при необходимости, нанести на двух смежных боковых поверхностях ящика надписи в соответствии с ГОСТ 14192-96 и манипуляционные знаки «**Хрупкое. Осторожно**», «**Беречь от влаги**», «**Верх**».

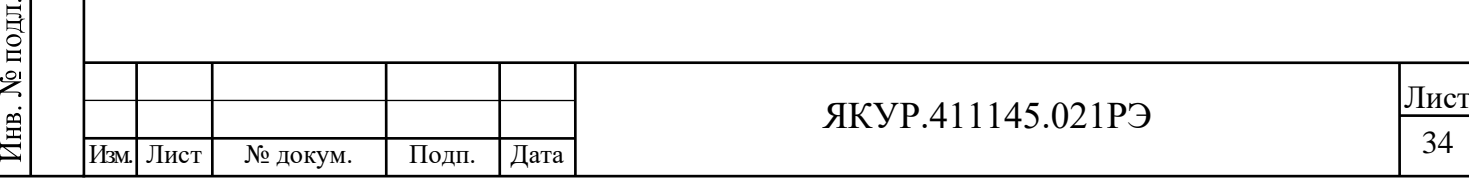

Взамен инв.№

Подп. и дата

Инв. № дубл.

## 4.3 Порядок установки

#### 4.3.1 Меры безопасности

При работе с модемом следует соблюдать меры безопасности, изложенные в разделе 3 настоящего Руководства по эксплуатации.

#### 4.3.2 Правила осмотра модема

Проведите распаковывание модема в соответствии с п. [4.2.1](#page-32-1) настоящего Руководства по эксплуатации.

Проверьте комплектность модема согласно разделу 4 «Комплектность» формуляра ЯКУР.411145.021ФО.

Проведите внешний осмотр модема в соответствии с п. [4.2.2](#page-32-0) настоящего Руководства по эксплуатации.

#### 4.3.3 Требования к месту установки модема

Место для установки модема должно быть выбрано с учётом габаритов модема 140 x 483 x 328 мм и свободной конвекции воздуха через вентиляционные отверстия его корпуса.

Не рекомендуется установка модема вблизи электродвигателей, генераторов, трансформаторов и другого оборудования, которое может создавать магнитные поля и акустические помехи. В таких условиях соответствие модема техническим характеристикам не гарантируется.

Исключите случайное попадание человека под лазерное излучение в случае отсутствия защитных заглушек на оптических разъёмах модема, отсоединения разъёма оптического кабеля от оптического порта модема или обрыва активного оптического кабеля.

Примечание – При соблюдении требований безопасности оптическое излучение от модема полностью закрыто и в соответствии с ГОСТ IEC 60825-2-2013 волоконнооптическим линиям, подключённым к модему, присвоен класс опасности 1.

При работе в помещениях с неограниченным доступом следует ограничить доступ всех, кроме обслуживающего персонала, к оптическим разъёмам модема.

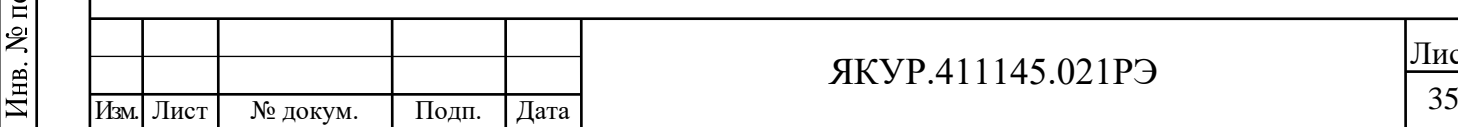

Взамен инв.№

Подп. и дата

Инв. № дубл.

#### 4.4 Подготовка к работе

4.4.1 Проведите внешний осмотр модема, как это указано в п. [4.2.2](#page-32-0) настоящего Руководства по эксплуатации.

4.4.2 К рабочему месту должна быть подведена сеть переменного тока номинальным напряжением 220 В, 50 Гц.

4.4.3 К рабочему месту должна быть подведена ВОЛП для связи с сопряжённым модемом, которая должна удовлетворять условиям п. [3.2.3,](#page-10-0) то есть потери ВОЛП, соединяющей модемы, должны удовлетворять условиям:

общие (прямые) – не менее 15 дБ;

Взамен инв.№

Подп. и дата

Подп. и дата

дубл.

Инв. №

− возвратные потери (ORL – Optical Return Loss) должны превышать прямые потери не менее чем на 20 дБ.

Для оценки прямых потерь в ВОЛП рекомендуется использовать два взаимно откалиброванных тестера (серии ТОПАЗ-7325-AL или аналогичных): один как источник излучения, другой как измеритель мощности с предварительно установленным опорным значением мощности.

Тестер, используемый как источник излучения, должен присоединяться к ВОЛП только шнуром оптическим ШО с коннекторами типа FC/UPC-FC/APC [\(Рисунок 4.1\)](#page-35-0), чтобы не повредить механически полировку соответствующих коннекторов тестера и ВОЛП.

Установку опорного значения мощности проводить при присоединённом к тестеру шнуром оптическим ШО.

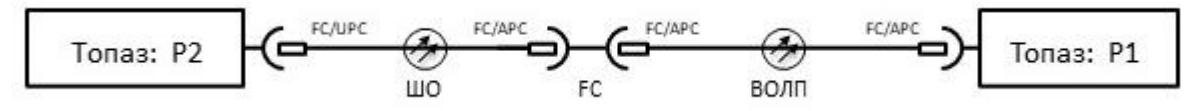

Рисунок 4.1 – Измерение величины прямых потерь в одном из волокон кабеля ВОЛП

<span id="page-35-0"></span>Если оптические потери ВОЛП менее 3 дБ, для оптического согласования сопряжённых модемов рекомендуется на ВОЛП установить оптические аттенюаторы на специальном оптическом волокне фиксированного типа Att-FM FC/APC-SM-2 или аналогичные с затуханием 2 дБ как указано на рисунке 3.3. Если оптические потери ВОЛП между сопряжёнными модемами более 3 дБ, аттенюаторы не устанавливать.

При измерении возвратных потерь используйте разъем Р2 тестера в режиме Rl – "Измеритель обратного отражения (ORL)" [\(Рисунок 4.2\)](#page-35-1).

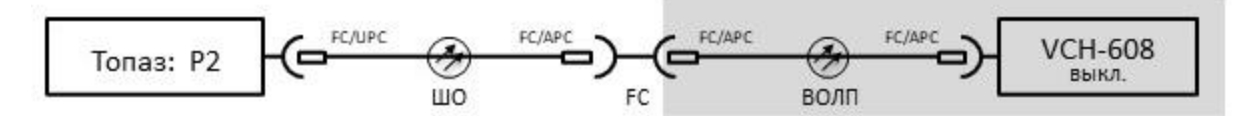

<span id="page-35-1"></span>Рисунок 4.2 – Измерение величины возвратных потерь в одном из волокон кабеля ВОЛП

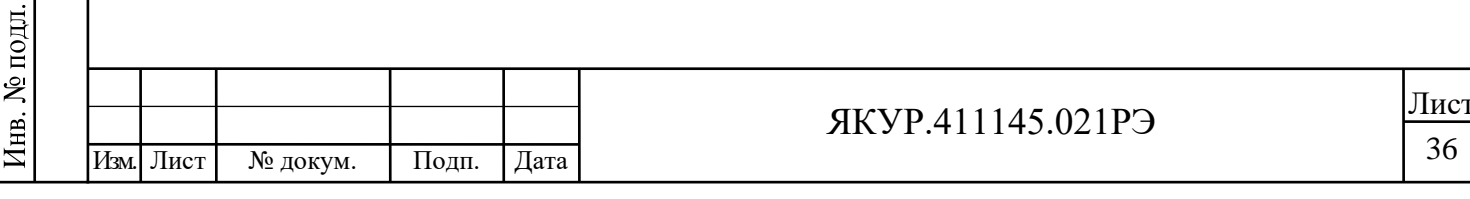

С одной стороны тестовой линии подсоедините через ШО тестер, с другой стороны – выключенный модем. Таким образом в возвратные потери войдут потери на отражения от внутренних структур модема, например от фотодиодного модуля.

Снимайте измеренные показания прямых и возвратных потерь ВОЛП, отдельно для каждой из рабочих длин волн модемов.

Тип оптических разъёмов ВОЛП для подключения к модему – FC/APC.

4.4.4 При эксплуатации вентиляционные отверстия на корпусе модема не должны закрываться посторонними предметами.

4.4.5 До включения модема ознакомьтесь с разделом 3 настоящего Руководства.

4.4.6 Сделайте отметку в формуляре о начале эксплуатации.

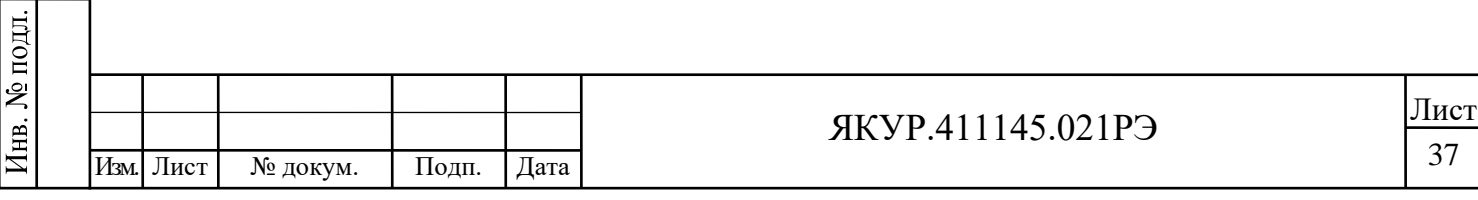

Взамен инв.№ Инв. № дубл.

Подп. и дата

ž

# <span id="page-37-0"></span>5 Порядок работы

Взамен инв.№

дата

Подп. и

подл.  $\tilde{\mathbf{z}}$ Инв.

и дата

Подп.

дубл.  $\overline{\mathbf{z}}$ Инв.

## 5.1 Расположение органов управления и подключения модема

Узлы модема выполнены в виде отдельных модулей, которые вставляются в корпус модема по направляющим. Их расположение и вид показаны на рисунках 5.1 – 5.6.

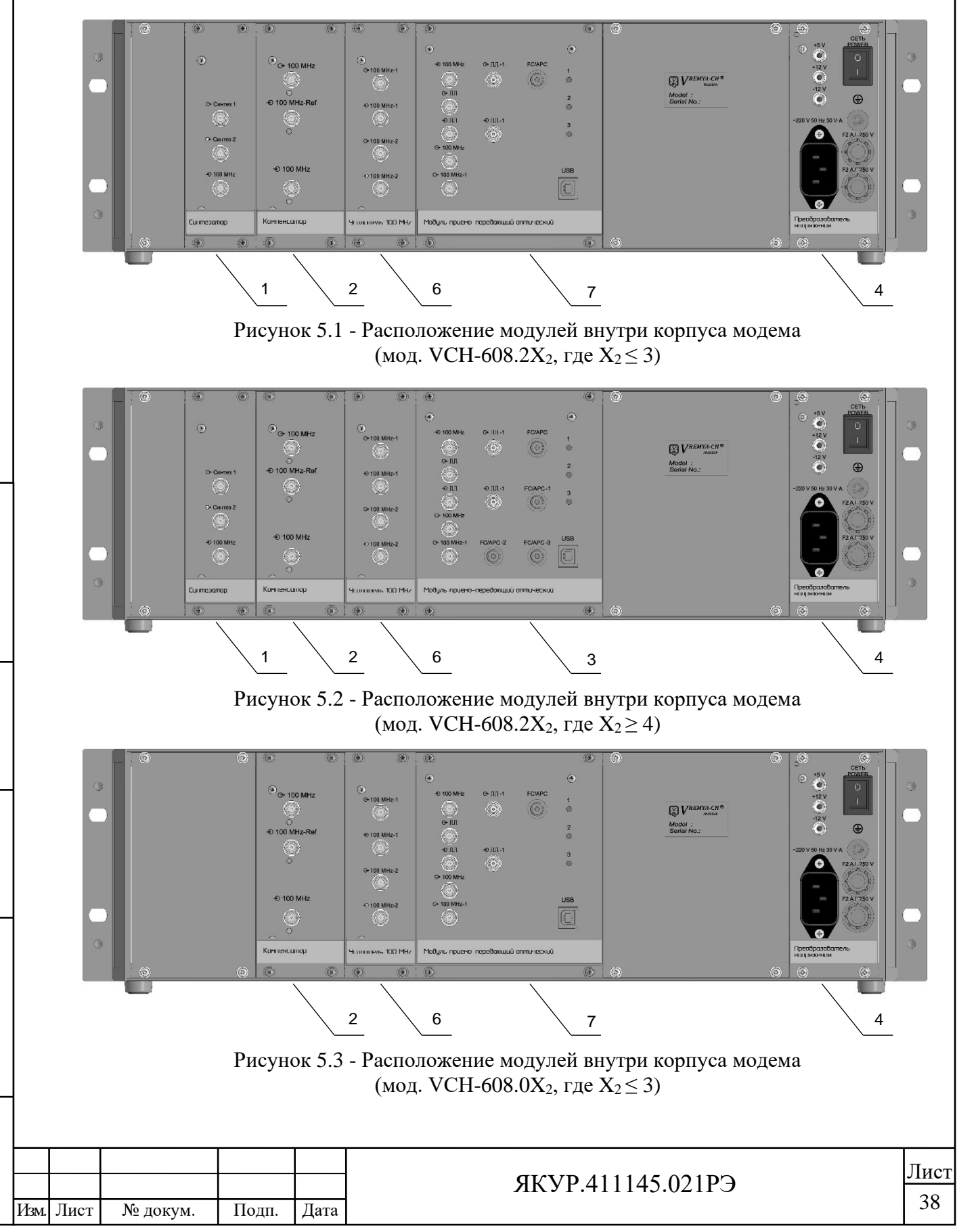

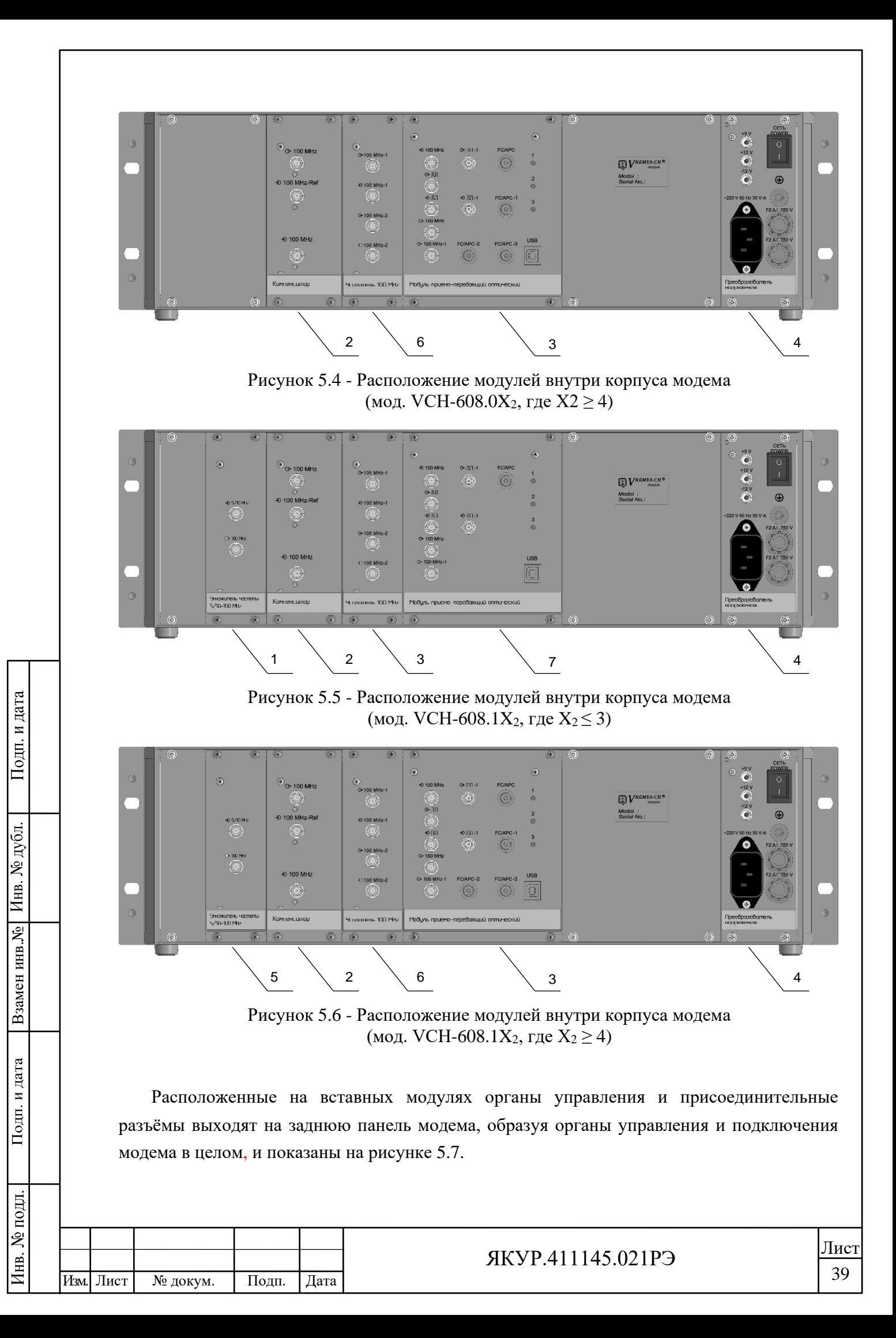

<span id="page-39-0"></span>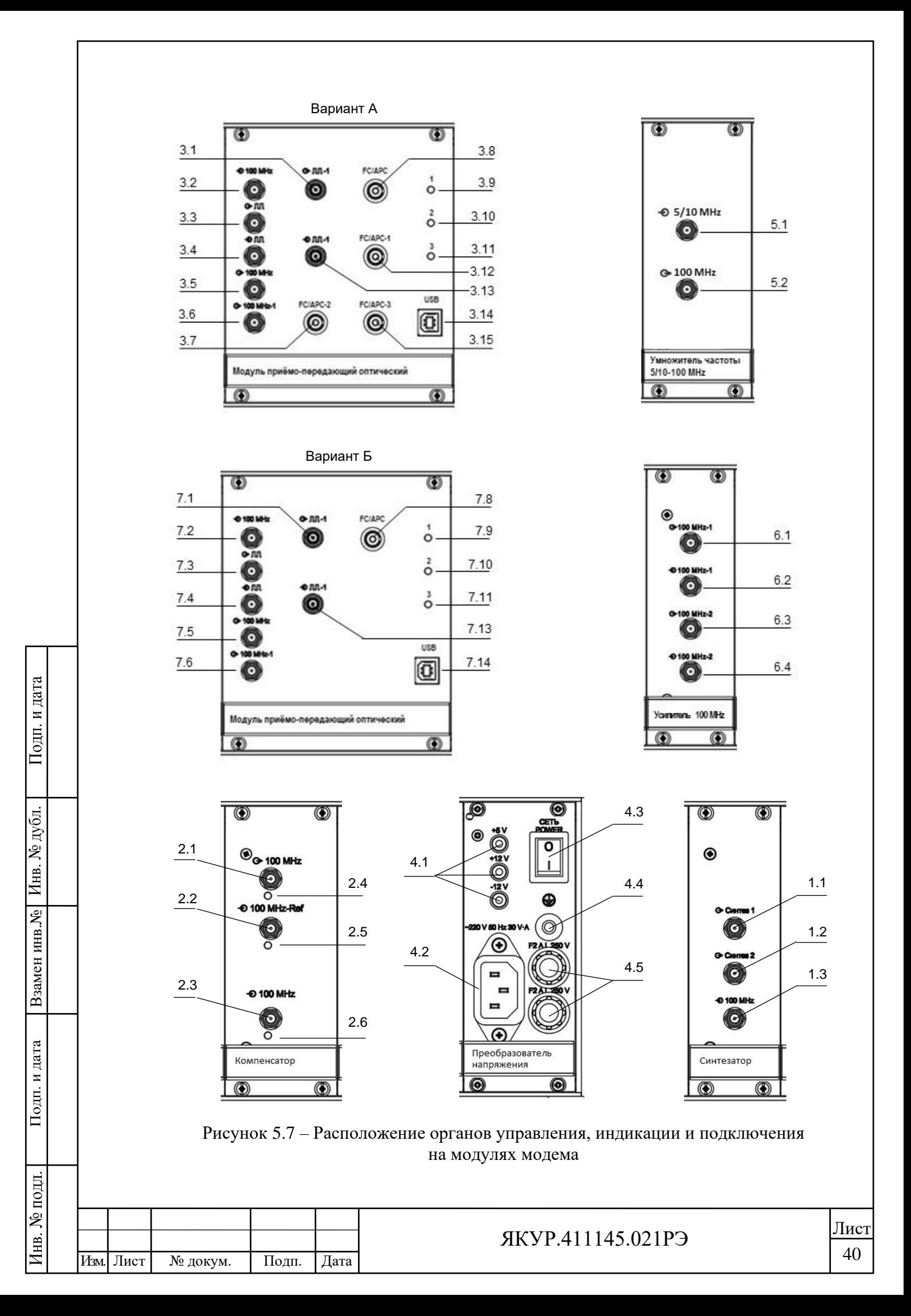

Описание органов управления и подключения модема, а также входящих в него модулей, приведено в таблице 5.1.

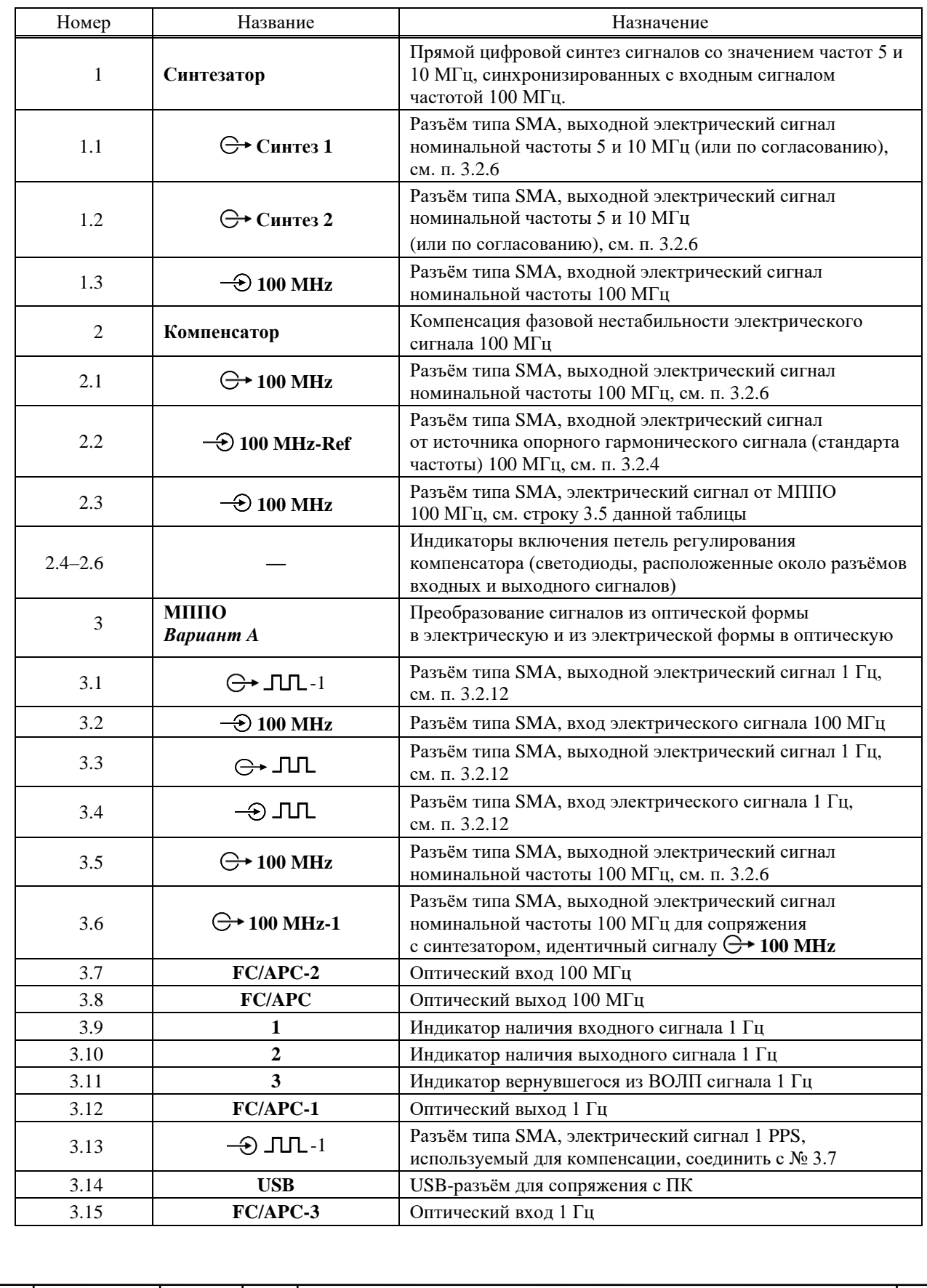

Таблица 5.1 – Органы управления и подключения

Взамен инв.№ Инв. № дубл.

 $\Pi$ од<br/>п. и дата

Инв. № подл.

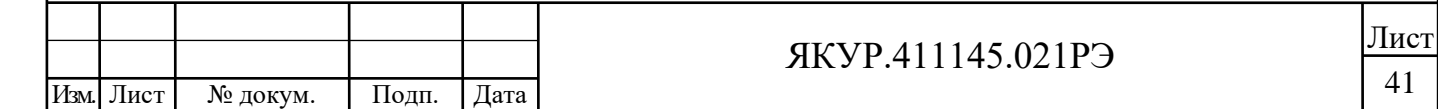

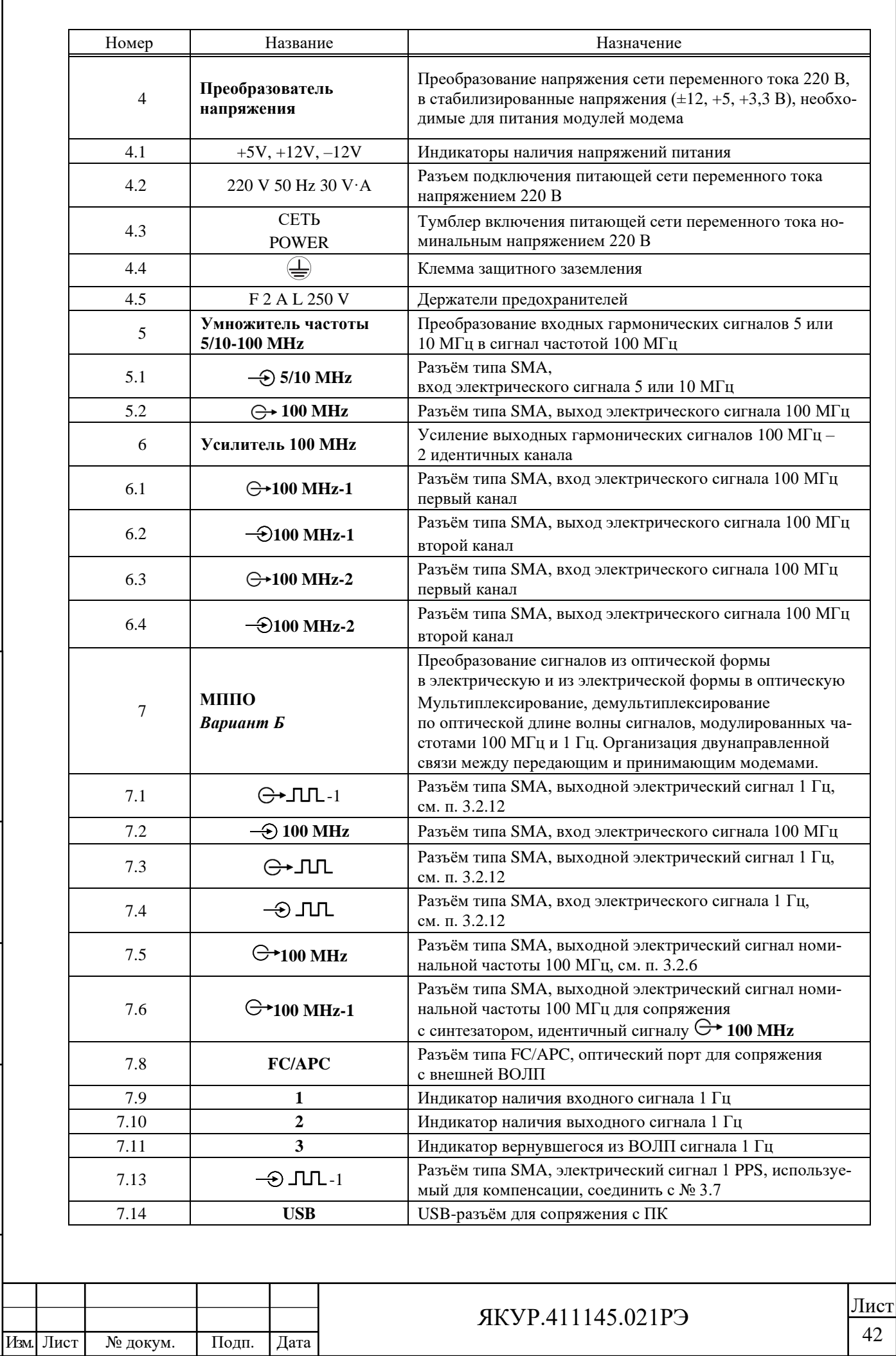

Подп. и дата Взамен инв. $N$ <sup>o</sup> Инв.  $N$ <sup>o</sup> дубл.  $\Gamma$ юди. и дата Инв. № подл.

## 5.2 Подготовка к работе

5.2.1 Перед началом работы внимательно прочитайте настоящее Руководство по эксплуатации модема, изучите расположение вставных модулей в корпусе модема, а также органов управления и подключения модема [\(Рисунок 5.7\)](#page-39-0), их назначение (таблица 5.1).

Изучите указания по подключению и эксплуатации электрических кабелей п. [5.2.1.1](#page-42-0) и указания по подключению и эксплуатации оптических кабелей п. [5.2.1.2.](#page-42-1)

5.2.1.1 Указания по подключению и эксплуатации электрических кабелей

<span id="page-42-0"></span>При подсоединении сетевого кабеля SCZ-1 к модему соблюдать требования безопасности, изложенные в п. [2.3.1](#page-5-1) настоящего Руководства по эксплуатации.

Соединительные высокочастотные кабели должны иметь разъёмы типа SMA и быть изготовлены из коаксиального кабеля с волновым сопротивлением 50 Ом. Момент затяжки разъёмов типа SMA должен составлять от 0,8 до 1,1 Н·м.

5.2.1.2 Указания по подключению и эксплуатации оптических кабелей

<span id="page-42-1"></span>При работе с оптическими кабелями следует соблюдать требования безопасности, изложенные в разделе 3 настоящего Руководства по эксплуатации.

Оптические кабели, подключаемые к оптическим портам модема, должны быть изготовлены из одномодового оптического волокна типа G.652 либо G.657, определённого рекомендациями МСЭ-Т и оконцованы разъёмами типа FC/APC.

**ПРЕДОСТЕРЕЖЕНИЕ!** Подсоединение к оптическим портам модема оптических кабелей с разъёмами других типов ведёт к повреждению оптических разъёмов!

Радиус изгиба кабеля при прокладке (монтаже) должен составлять не менее двадцати номинальных наружных диаметров кабеля. Допустимый статический радиус изгиба для волокна, стойкого к изгибам, – 20 мм, прочего – 40 мм. Допустимый радиус изгиба оптического волокна, стойкого к изгибам при монтаже, – 3 мм (в течение интервала времени длительностью не более 10 мин.).

При монтаже кабеля нельзя превышать допустимые растягивающие и раздавливающие нагрузки, а также другие механические характеристики, величины которых заданы техническими условиями данного типа оптического волокна.

**ПРЕДОСТЕРЕЖЕНИЕ!** Любое оптическое волокно может оказаться активным. Поэтому никогда не следует заглядывать в торцы волоконного световода, разъёмов оптического кабеля или оптических разъёмов модема!

5.2.2 Подключите к модему электрические и оптические кабели.

Следуйте схемам подключения кабелей к модемам [\(Рисунок 3.9;](#page-28-1) [Рисунок 3.10\)](#page-29-1) и указаниям п. [3.5.](#page-28-2)

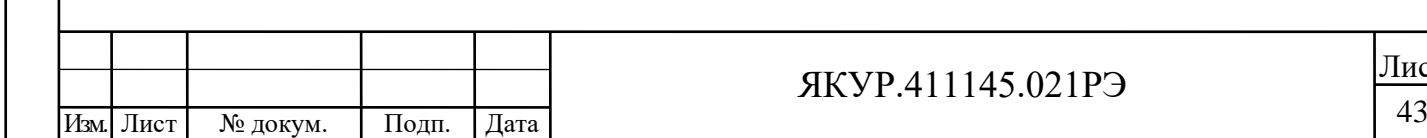

Взамен инв.№

Подп. и дата

Инв. № подл.

Подп. и дата

дубл.

Инв. №

## ЯКУР.411145.021РЭ

5.2.3 Перед началом работы обеспечьте надёжное заземление модема. Защитное заземление осуществляется через защитный провод сетевого кабеля и заземляющий контакт вилки сетевого шнура или через зажим защитного заземления. Присоединить зажим защитного заземления к шине заземления необходимо раньше других соединений. Крепления заземляющей клеммы «<u>(4)</u>» и проводников должны быть надёжно зафиксированы.

5.2.4 Подсоедините к разъёму **«FC/APC»** внешнюю ВОЛП. Используйте входящий в комплект поставки модема шнур оптический, если внешняя ВОЛП оконцована проходным оптическим адаптером.

**ВНИМАНИЕ!** Если внешняя ВОЛП имеет тип разъёмов отличный от FC/APC – следует использовать переходные оптические адаптеры.

5.2.5 Соедините модем с внешними устройствами.

Используйте п. [3.5.2](#page-28-3) настоящего РЭ, если модем используется в режиме "Передача". Если модем используется в режиме "Приём", используйте п. [3.5.3](#page-29-2) настоящего РЭ.

5.2.6 Подключите модем к сети переменного тока номинальным напряжением 220 В, 50 Гц.

5.2.7 Включите питание модема от сети переменного тока, переведя тумблер «**СЕТЬ»** модема в положение **I** (включено).

Модем будет готов к работе с гарантированной величиной вносимой нестабильности, указанной в таблице 3.1 после истечения времени установления рабочего режима (2 ч).

5.2.8 **ВНИМАНИЕ!** Допускается подсоединение и отсоединение оптических кабелей от разъёмов модема без выключения питания модема при соблюдении условия, что лазерное излучение не попадёт в глаза людей!

5.2.9 Для выключения модема необходимо перевести тумблер «**СЕТЬ»**

в положение **O** (выключено).

Взамен инв.№

Подп. и дата

Инв. № подл.

Подп. и дата

дубл.

Инв. №

5.2.10 **ВНИМАНИЕ!** Неиспользуемые оптические разъёмы модема, не соединённые с оптическими кабелями, следует всегда закрывать защитными заглушками зелёного цвета!

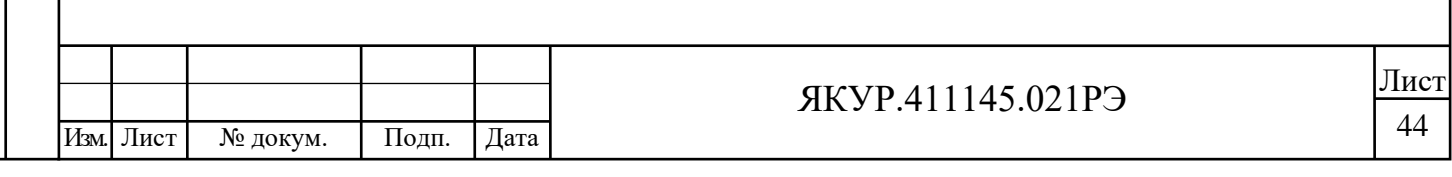

# 6 Поверка модема

Подп. и дата

<span id="page-44-0"></span>6.1 Поверка модема производится в соответствии с методикой, изложенной в Приложении А к Руководству по эксплуатации «Модем волоконно-оптический VCH-608. Методика поверки».

6.2 Интервал между поверками – 24 месяца.

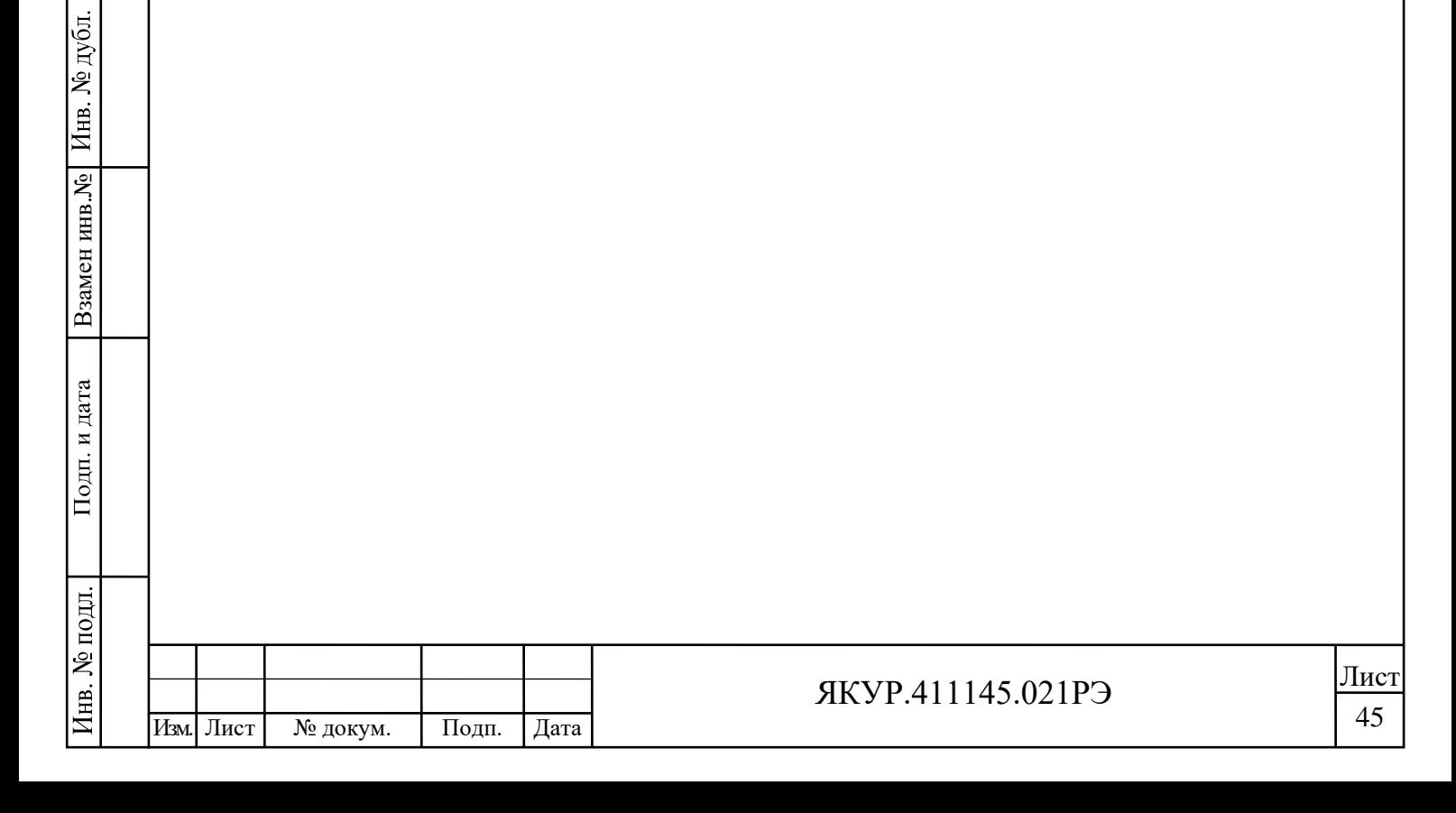

# 7 Техническое обслуживание

<span id="page-45-0"></span>7.1 При проведении работ по уходу за модемом необходимо соблюдать меры безопасности, приведённые в разделе 3 настоящего Руководства.

При выполнении технического обслуживания необходимо соблюдать общие требования безопасности, изложенные в ГОСТ 12.2.007, и правила противопожарной безопасности в соответствии с ГОСТ 12.1.004.

7.2 Виды контроля технического состояния и технического обслуживания, а также периодичность и объем работ, выполняемых в процессе их проведения, определяются настоящим Руководством по эксплуатации.

7.3 Основным видом контроля технического состояния модема является контрольный осмотр модема в процессе эксплуатации.

7.4 Контрольный осмотр проводится лицом, эксплуатирующим модем, при подготовке модема к использованию по назначению.

Контрольный осмотр модема включает:

внешний осмотр для проверки отсутствия механических повреждений, надёжности крепления органов управления и подключения, целостности изоляционных и лакокрасочных покрытий, исправности кабелей соединительных ВЧ, оптического кабеля и кабеля питания;

проверку чистоты ВЧ разъёмов модема;

проверку чистоты разъёмов кабелей соединительных ВЧ и делителя мощности, входящих в комплект поставки модема;

проверку наличия защитных заглушек зелёного цвета на оптических разъёмах модема;

− проверку состояния надписей.

Взамен инв.№

Подп. и дата

Подп. и дата

дубл.

Инв. №

7.5 Техническое обслуживание включает следующие виды:

ежедневное техническое обслуживание;

− техническое обслуживание №1 (ТО-1);

− техническое обслуживание №2 (ТО-2).

7.6 Ежедневное техническое обслуживание проводится при подготовке модема к использованию по назначению, совмещается с контрольным осмотром и включает:

устранение выявленных при контрольном осмотре недостатков;

удаление пыли и влаги с внешних поверхностей.

Ежедневное техническое обслуживание проводится персоналом, эксплуатирующим модем, без его вскрытия.

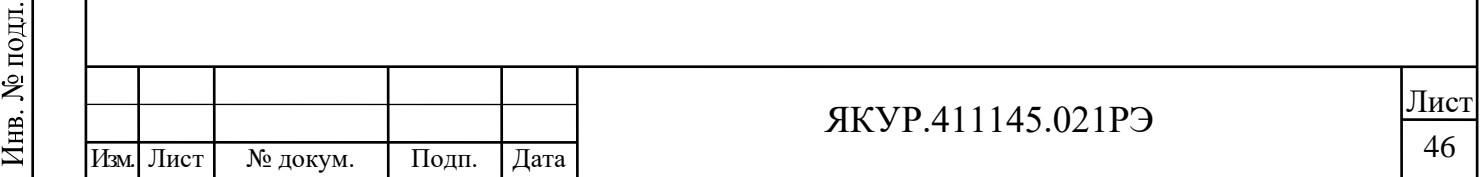

7.7 Техническое обслуживание №1 проводится в ходе подготовки модема к использованию и при постановке на кратковременное хранение.

ТО-1 включает:

- − устранение выявленных при контрольном осмотре недостатков;
- − удаление пыли и влаги с внешних поверхностей;
- другие операции, указанные в эксплуатационной документации;
- − проверку состояния и комплектности модема;
- − проверку правильности ведения эксплуатационной документации;
- устранение выявленных в процессе ТО-1 недостатков.

Техническое обслуживание ТО-1 проводится лицом, эксплуатирующим модем, без его вскрытия.

7.8 Техническое обслуживание №2 проводится с периодичностью поверки модема и совмещается с ней, а также при постановке на длительное (более двух лет) хранение и включает:

− операции ТО-1;

Взамен инв.№

Подп. и дата

подд.

 $4\text{HB}$ .  $N^{\text{o}}$ 

Подп. и дата

дубл.

Инв. №

- − проверку для обеспечения требуемых метрологических характеристик;
- консервацию модема (выполняется при постановке модема на длительное хранение).

Техническое обслуживание №2 проводится лицом, эксплуатирующим модем, за исключением поверки, которая выполняется силами и средствами метрологических служб или силами отдела технического контроля.

7.9 Перед началом выполнения различных видов технического обслуживания следует подготовить эксплуатационную документацию и получить этиловый ректификованный технический спирт и хлопчатобумажную отбеленную ткань для проведения операции очистки ВЧ разъёмов модема, разъёмов кабелей соединительных ВЧ и делителя мощности из состава комплектности модема.

Нормы расхода материалов на техническое обслуживание модема в расчёте на 1 год составляют:

- − спирт этиловый технический гидролизный ГОСТ Р 55878-2013 150 г;
- − ткань хлопчатобумажная отбеленная ГОСТ 29298-2005 0,5 м<sup>2</sup>.

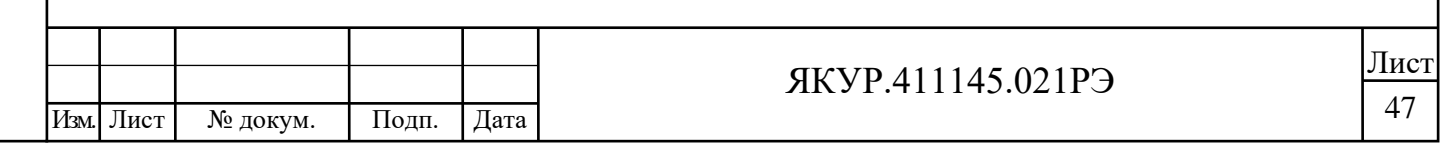

# 8 Ремонт

<span id="page-47-0"></span>8.1 При несоответствии модема техническим данным или по другим причинам, вызывающим невозможность его дальнейшей эксплуатации, модем подлежит ремонту.

8.2 Ремонт модема и его составных частей требует сложного специального оборудования и поэтому может производиться только силами организации-изготовителя.

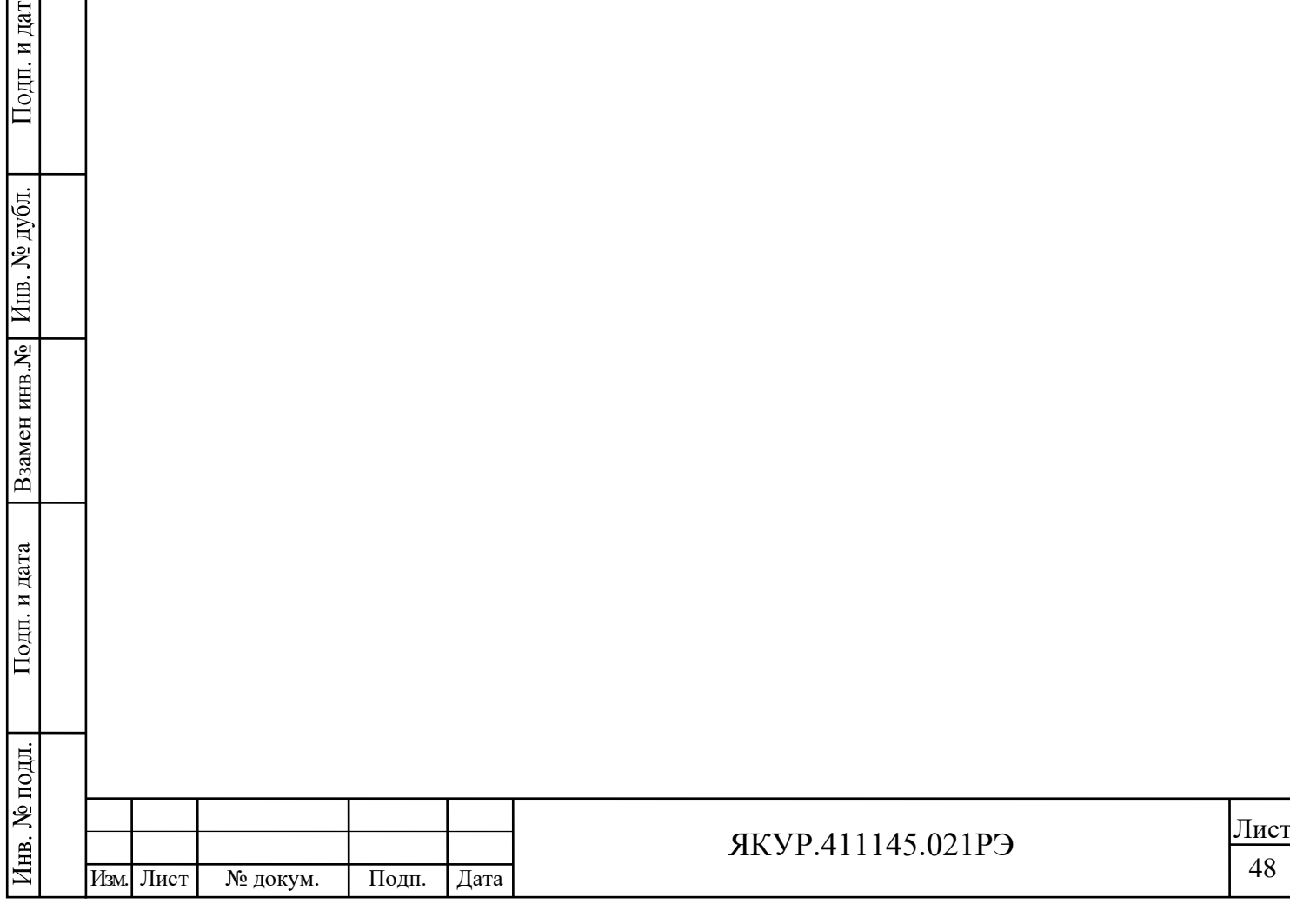

# 9 Транспортирование и хранение

<span id="page-48-0"></span>9.1 Модем допускает транспортирование всеми видами транспорта в упаковке при условии защиты от прямого воздействия атмосферных осадков при предельных условиях транспортирования для модемов, относящихся к группе 3 по ГОСТ 22261-94.

9.2 Климатические условия транспортирования не должны выходить за пределы заданных предельных условий:

температура окружающего воздуха от минус 40 °С до плюс 50 °С;

относительная влажность воздуха 95 % при температуре плюс 25 °С.

9.3 При транспортировании самолётом модем должен быть размещён в отапливаемом герметизированном отсеке.

9.4 После пребывания в предельных условиях время выдержки перед использованием в нормальных (рабочих) условиях не менее 24 часов.

9.5 В случае пребывания модема в условиях отрицательных температур, для предотвращения образования конденсата внутри модема, модем следует выдержать в тёплом помещении, не нарушая целостности упаковки, не менее 24 ч.

9.6 Трюмы судов, кузова автомобилей, используемые для перевозки модема, не должны иметь следов цемента, угля, химикатов и др.

9.7 При установке модема на хранение производится повторное упаковывание модема.

Операции повторного упаковывания указаны в п. 4.2.3 настоящего Руководства по эксплуатации.

9.8 При поступлении модема на хранение (снятии модема с хранения) необходимо сделать отметку в формуляре о дате установки модема на хранение (снятии с хранения) в разделе «Хранение».

9.9 Модем до введения в эксплуатацию следует хранить на складе в упаковке организации-изготовителя при температуре окружающего воздуха от 0 °С до плюс 40 °С и относительной влажности окружающего воздуха до 80 % при температуре плюс 35 °С.

9.10 Хранить модем без упаковки следует при температуре окружающего воздуха от плюс 5 °С до плюс 40 °С и относительной влажности окружающего воздуха до 80 % при температуре плюс 25 °С.

9.11 В помещениях для хранения содержание пыли, паров кислот и щелочей, агрессивных газов и других вредных примесей, вызывающих коррозию, не должно превышать содержание коррозийно-активных агентов для атмосферы типа 1 по ГОСТ 15150-69.

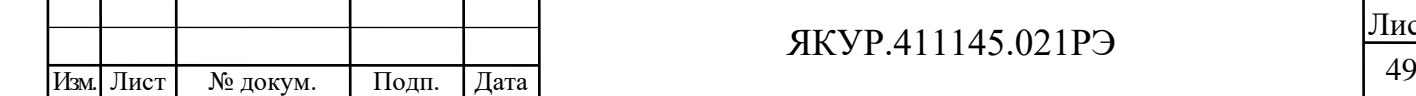

Взамен инв.№

Подп. и дата

подл.

∕lнв. №

Инв. № дубл.

Подп. и дата

## ЯКУР.411145.021РЭ

# 10 Тара и упаковка

Взамен инв.№

Подп. и дата

Подп. и дата

дубл.

Инв. №

<span id="page-49-0"></span>10.1 Упаковка модема соответствует ГОСТ 22261-94, ОСТ 45.070.011-90, ГОСТ 9142-90 и конструкторской документации ЯКУР.411915.075-02.

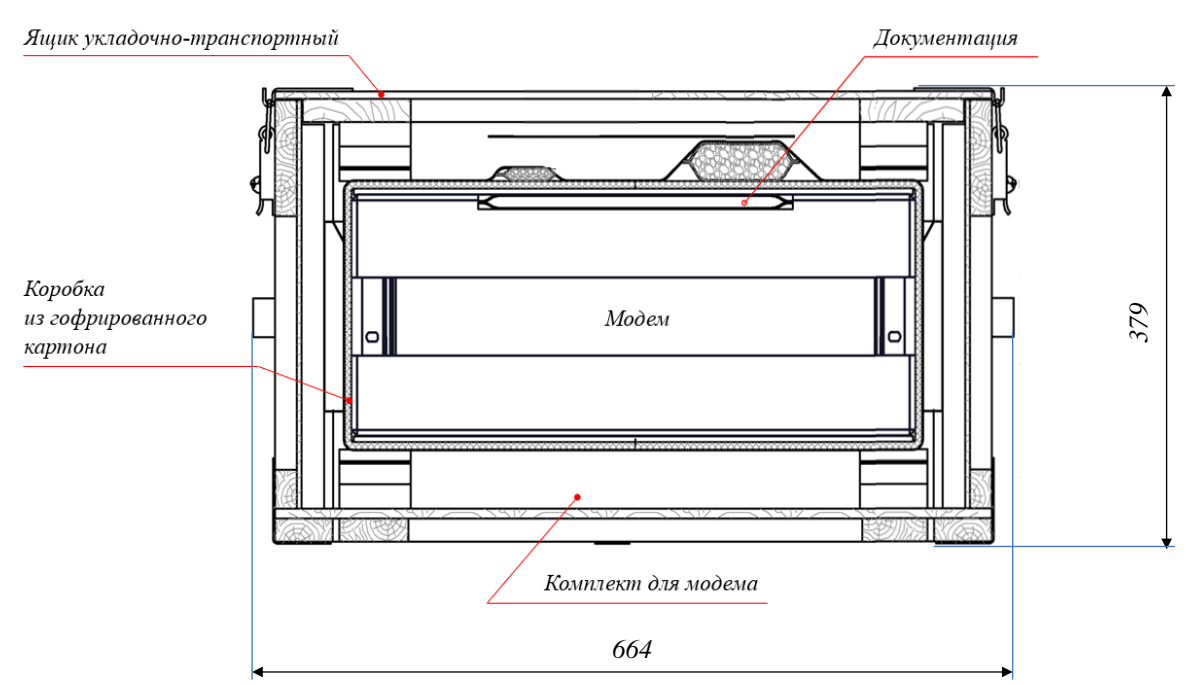

Чертёж упаковки представлен на рисунке 10.1.

#### Рисунок 10.1 – Упаковка модема

10.2 Временная противокоррозионная защита соответствует ГОСТ 9.014-78. Вариант противокоррозионной защиты В3-10.

10.3 По согласованию с потребителем допускается вариант упаковки ЯКУР.411915.027. Упаковка прибора производится в ящик из гофрированного картона по ГОСТ 9142-90 в соответствии с конструкторской документацией.

10.4 Техническая и товаросопроводительная документация вкладывается в чехлы из плёнки полиэтиленовой по ГОСТ 10354-82.

10.5 Маркировка упаковки производится в соответствии с требованиями ГОСТ 14192-96, ГОСТ 22261-94 и конструкторской документации ЯКУР.411915.075-02.

На двух смежных боковых поверхностях ящика наносятся манипуляционные знаки «**Хрупкое**. **Осторожно**», «**Беречь от влаги**», «**Верх**».

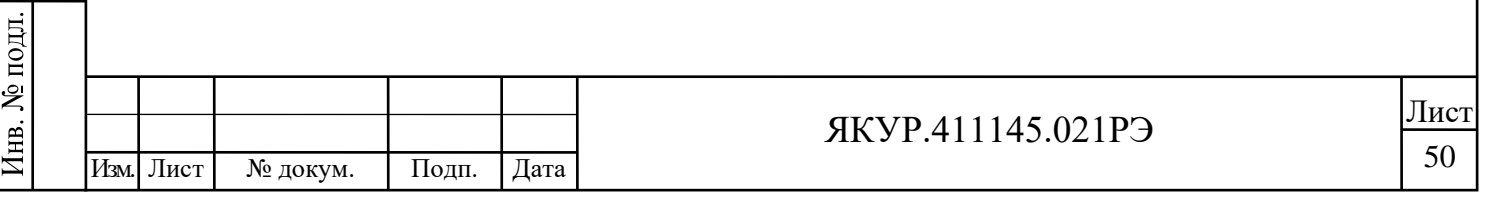

# 11 Маркирование и пломбирование

<span id="page-50-0"></span>11.1 Наименование и условное обозначение модема, товарный знак организации нанесены на переднюю панель.

11.2 Заводской номер модема и год изготовления нанесены на задней панели и на боковой панели с левой стороны.

11.3 Модем, принятый ОТК, пломбируется мастичными пломбами, которые устанавливаются на чашках винтов, крепящих переднюю панель и вставные модули.

# 12 Утилизация

Взамен инв.№ Инв. № дубл.

Подп. и дата

 $\overline{p}$ 

Подп. и дата

<span id="page-50-1"></span>12.1 Модем, пришедший в негодное состояние, при утилизации не представляет экологической опасности. Утилизация модема осуществляется в порядке, установленном потребителем.

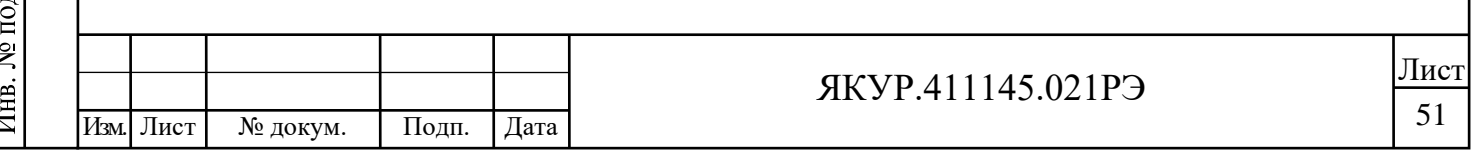

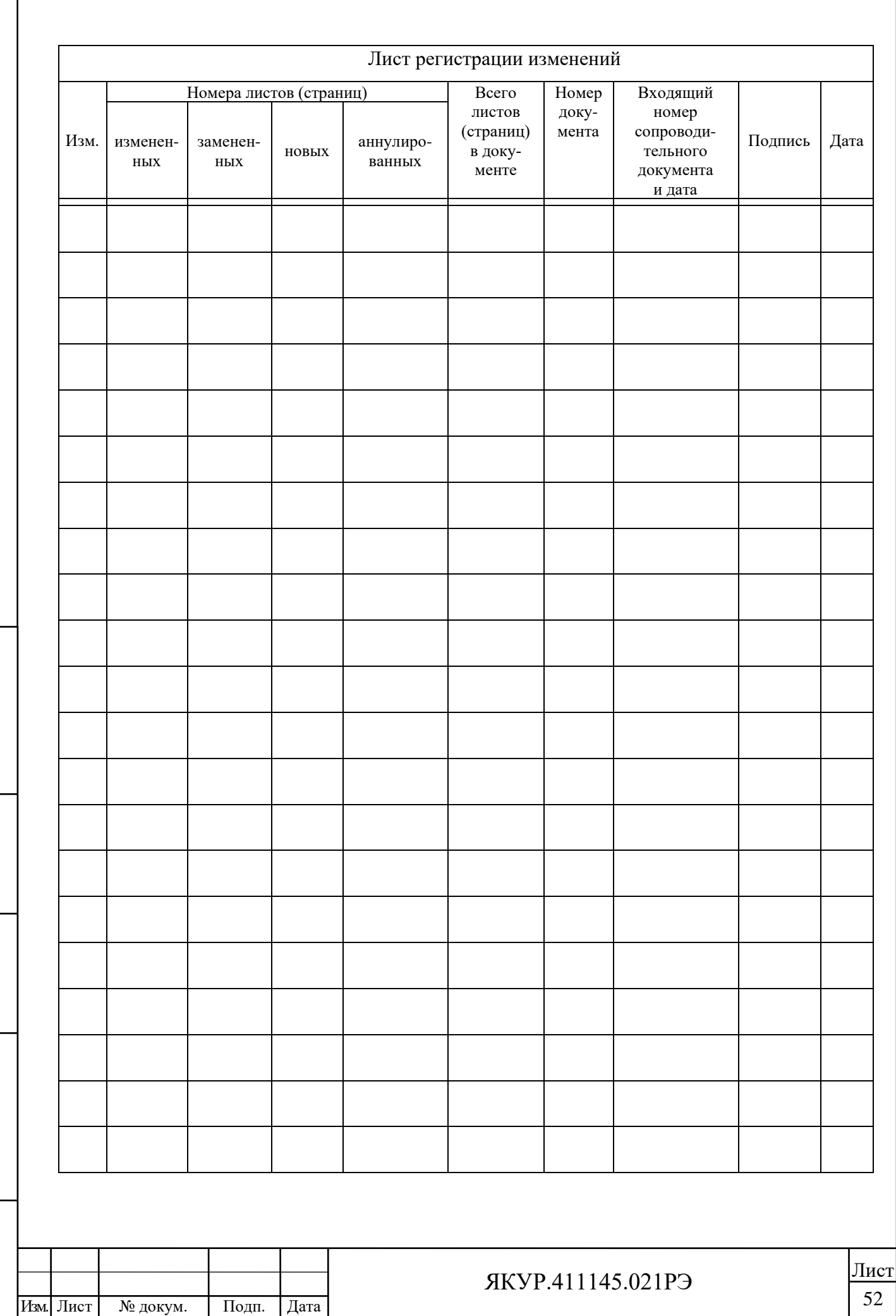

Взамен инв. №  $|$  Инв. № дубл.

 $\prod$ од<br/>п. и дата

Инв. № подл.